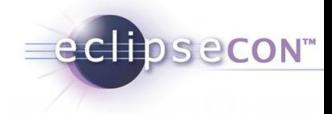

# Hands On With the C/C++ IDE

Severin Gehwolf, Jeff Johnston, Bernhard Merkle, Andrew Overholt

In this tutorial, attendees will be led through focussed examples that illustrate how to effectively use the C/C++ IDE.

DSeCON"

A set of C/C++ projects will show users how to take advantage of the CDT to develop, build, debug, test, and profile their code within Eclipse.

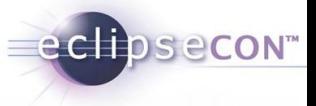

Easy Tutorial Setup: Use Virtual Images:

- HIGHLY RECOMMENDED: ready to go
- 4GB Virtual Box Image File
- Fedora14 preinstalled with Eclipse CDT Linux Tools
- Available for
	- Oracle Virtual Box
	- VM-Ware: VM-Ware Workstation/Player

Setup CDT on Windows  $\rightarrow$  Wascana (Doug Schaefer)

Setup on OS X ? (better use our Virtual Box Image)

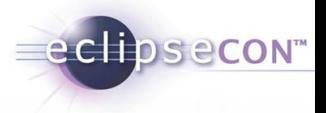

# Copy **VirtualBox-Image** somewhere on HardDrive (4GB)

### Install **VirtualBox-Installer** (for your OS) We have Installers for Windows, MacOS, Linux, AMD/Intel

### Startup VirtualBox

- $-$  Machine $\rightarrow$ Add... (Ctrl-A)
- Select Fedora.vbox (Copied in Step1)
- Startup the "Fedora" Virtual Machine
- Should log in automatically, but if not:
	- User "eclipsecon2011", Password "eclipsecon2011"

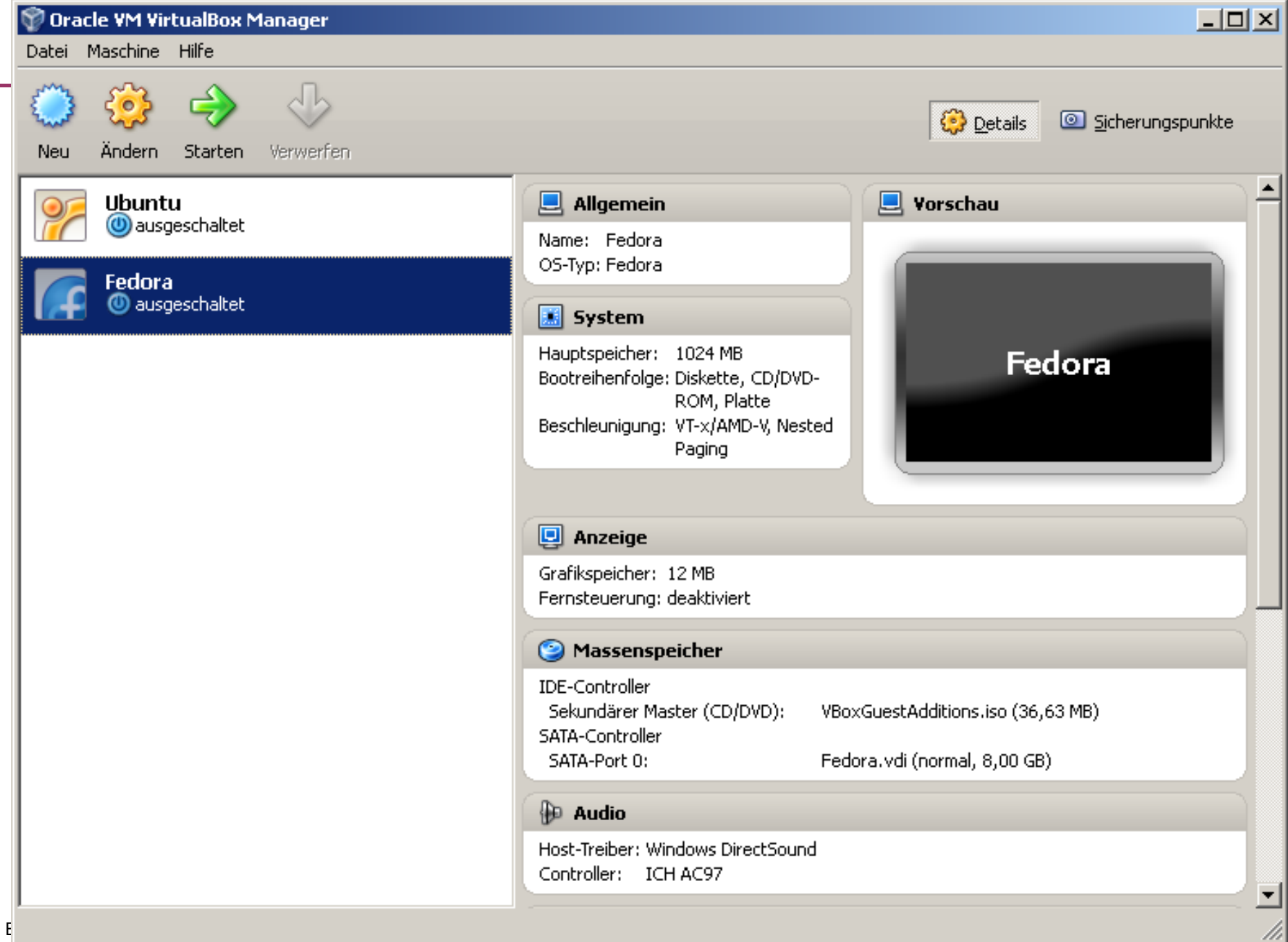

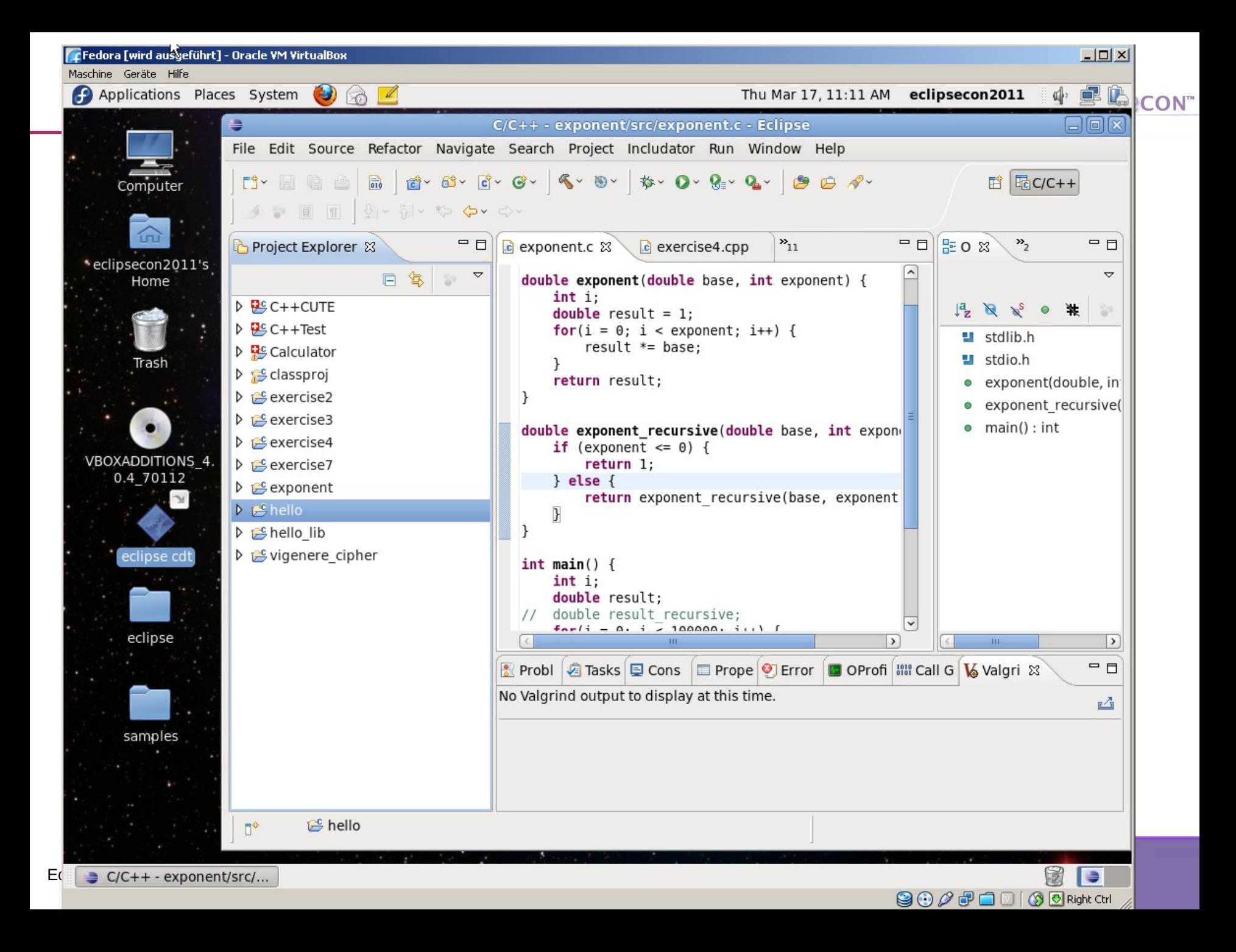

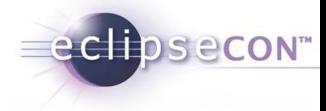

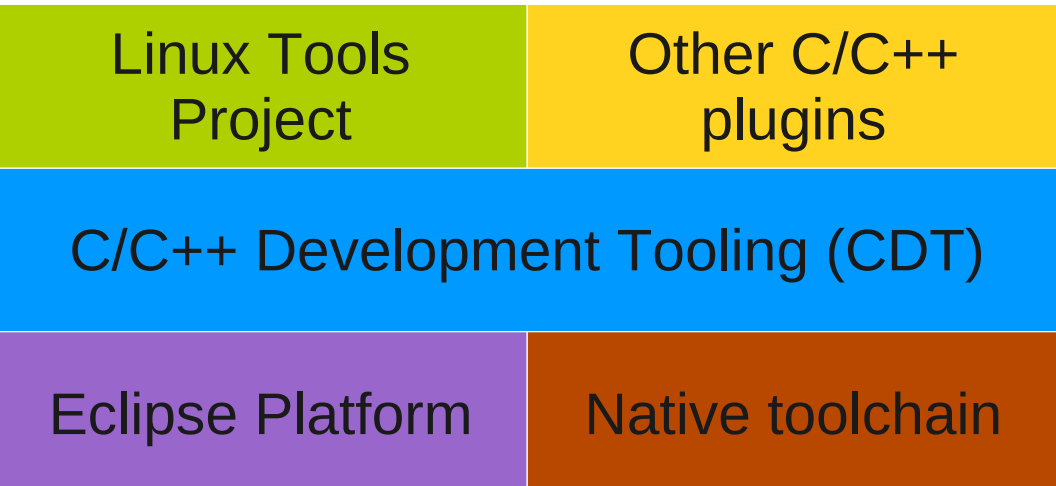

EclipseCon C/C++ Tutorial | © 2011 by Jeff Johnston, Bernhard Merkle, and Andrew Overholt, made available under the EPL v1.0 **Page: 7**

# **Exercises**

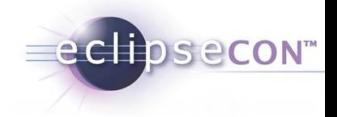

- Discovering and fixing source code errors
- Configuring the build
- Working with breakpoints and data available while debugging
- Finding memory usage problems
- Tracking down performance bottlenecks
- Performing refactorings
- Integration with UnitTests
- Finding bugs and errors with static analysis

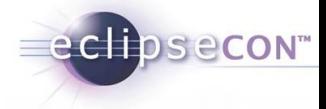

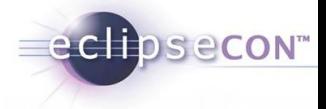

### Test Driven Development

- Eclipse plugins for TDD: CUTE
- Implementing an example

Static Analysis (SA)

- 3 rules of Scott Meyers "Effective C++ 2nd" (Item 3, 11, 14)
- Tools for SA:
	- Lint, gcc –weffc++
- Eclipse plugins for SA:
	- Codan
	- Linticator
	- Includator

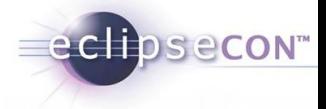

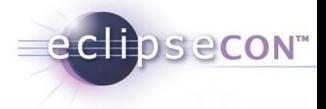

### Test Driven Development

- Eclipse plugins for TDD: CUTE
- Implementing an example

Static Analysis (SA)

- 3 rules of Scott Meyers "Effective C++ 2nd" (Item 3, 11, 14)
- Tools for SA:
	- Lint, gcc –weffc++
- Eclipse plugins for SA:
	- Codan
	- Linticator
	- Includator

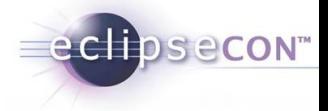

# Project of IFS in Rapperswil, CH

– [http://www.cute-test.com](http://www.cute-test.com/)

### Features

- "The JUnit for C/C++ Programmers"
- $-$  CUTE =  $C(++)$  Unit Testing Easy
- Wizards to initialize and set up new tests
- Test navigator with green/red bar
- Diff-viewer for failing tests

# Vicious Circle: Testing – Stress

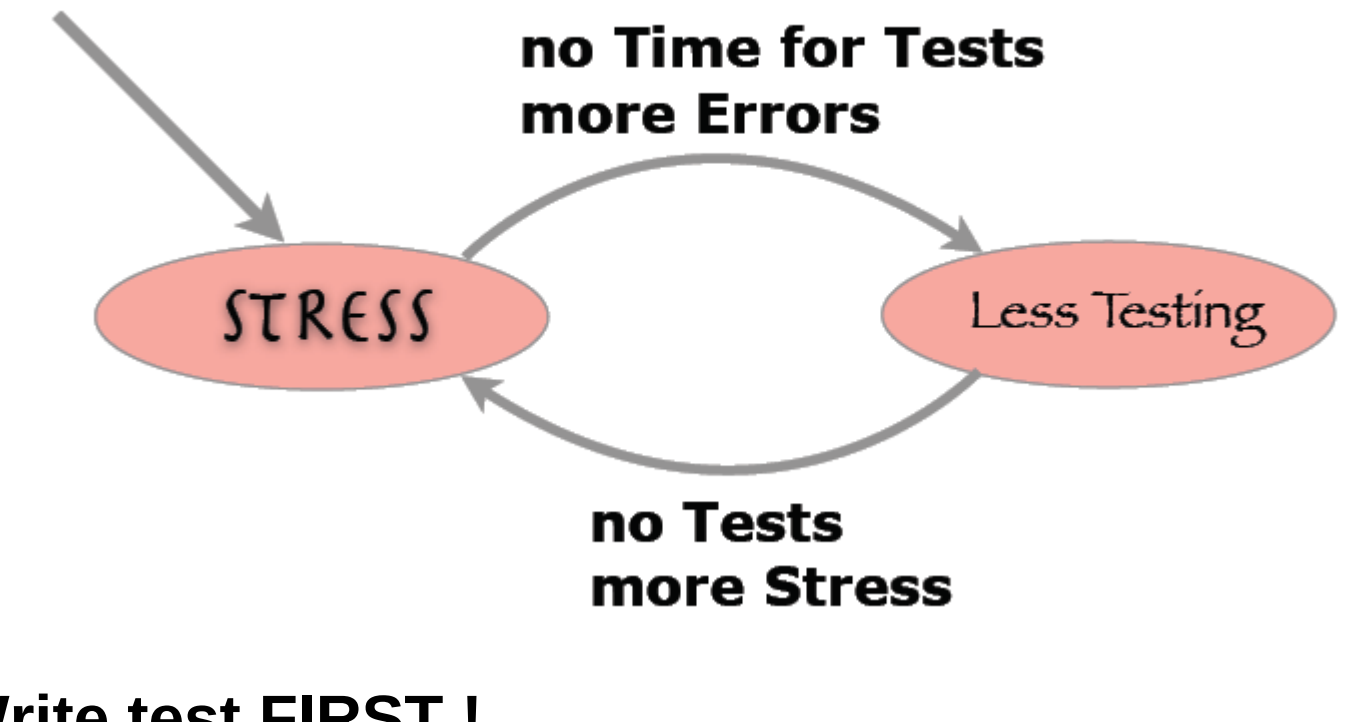

eclipsecon<sup>®</sup>

- **Write test FIRST !**
- **Automate tests**

**Help:**

– **Run them often**

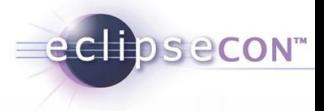

Test anything that **might** break Test everything that **does** break

New code is guilty until proven innocent Write at least as much test code as production code

Run local tests with each compile Run all tests before check-in to repository

#### Structure of a typical Unit Testing Framework

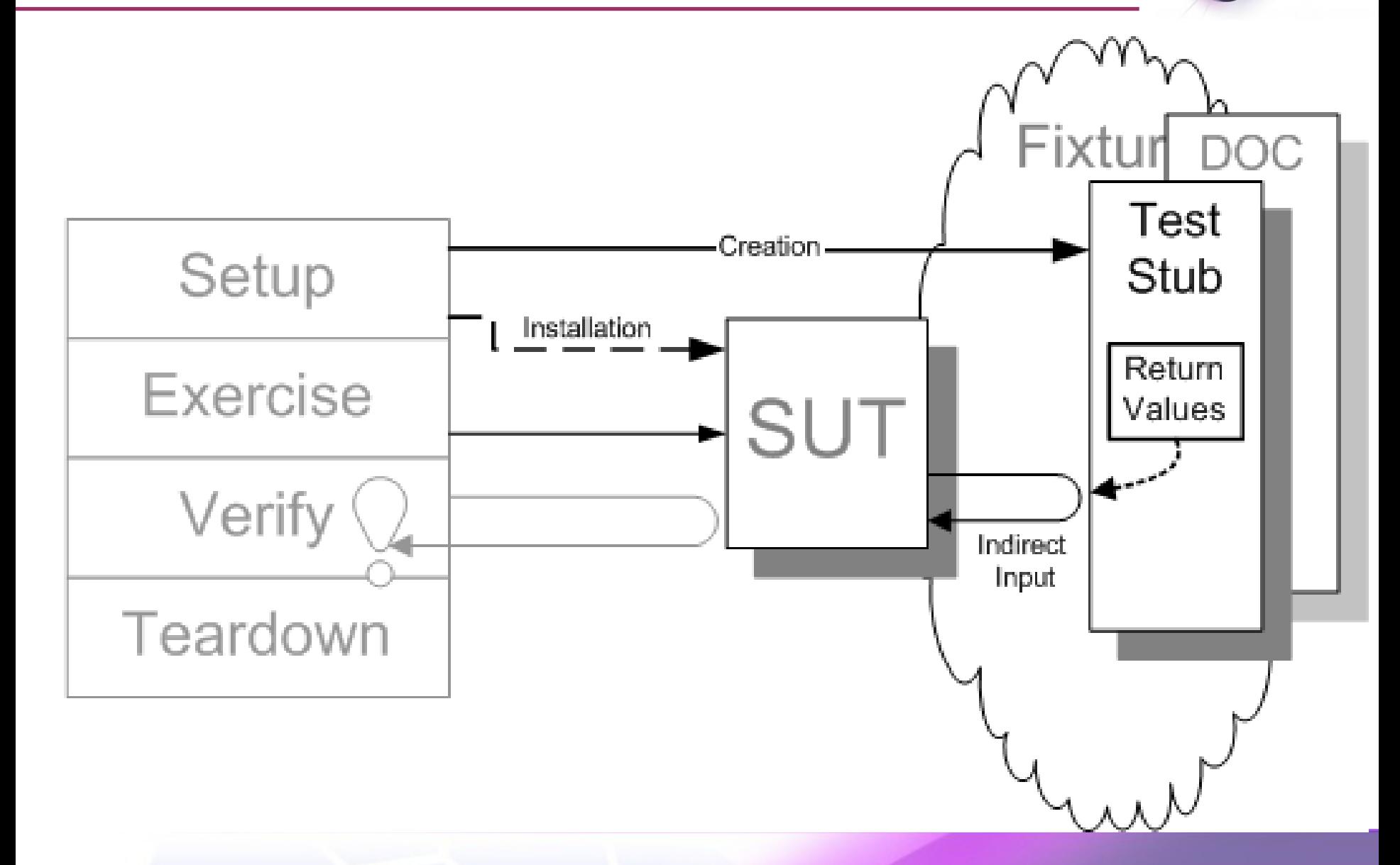

eclipsecon"

### **Test Assertion / Check statement**

– used in

## **Test (Member-)Function**

– defined in

# **TestCase Subclass bundling Tests**

– its objects contained in

# **Test Suite collecting test objects**

– executed by

# **Test Runner (often in a main() function)**

– delivers result

# **OK or Failure**

ectiosecon"

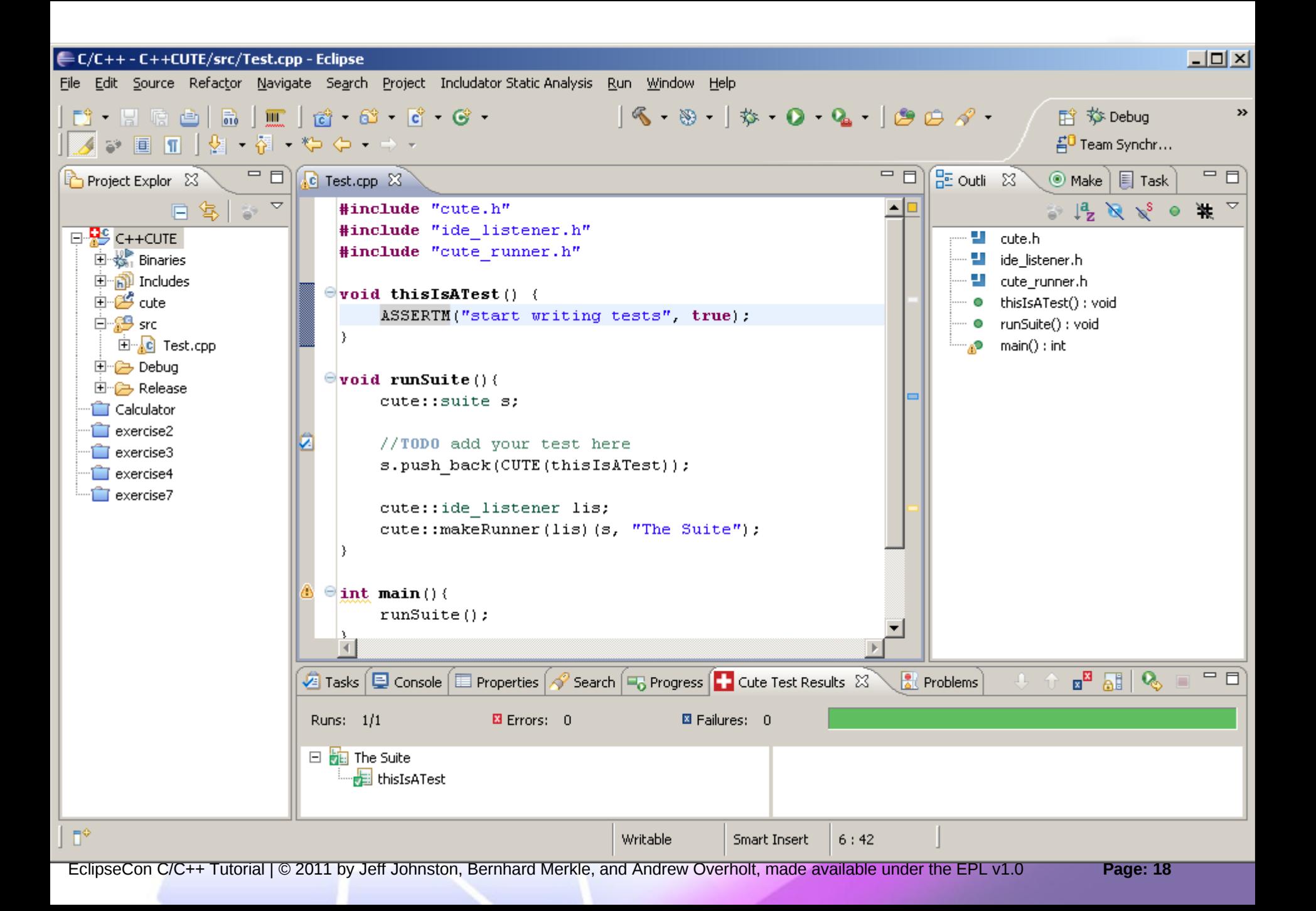

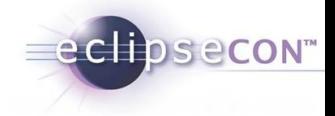

```
#include "cute.h"
#include "cute_equals.h"
#include "CircularBuffer.h" // if you have this class separate
struct ATest {
   CircularBuffer<int> buf; // SUT == System Under Test
   ATest():buf(4){}
   void testEmpty(){ ASSERT(buf.empty());}
   void testNotFull(){ ASSERT(!buf.full());}
   void testSizeZero(){ ASSERT_EQUAL(0,buf.size());}
};
#include "cute_testmember.h"
....
s.push_back(CUTE_SMEMFUN(ATest,testEmpty));
s.push_back(CUTE_SMEMFUN(ATest,testNotFull));
s.push_back(CUTE_SMEMFUN(ATest,testSizeZero));
...
```
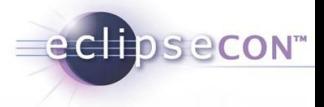

#include "cute.h"

# ASSERT(condition);

– fails if condition is false

# ASSERT\_EQUAL(expected,actual);

– fails if exected is not equal to actual

# **add a message by appending** M

- ASSERTM(msg,condition)
- ASSERT\_EQUALM(msg,exp,act)

# FAIL(); FAILM(msg)

- fails always, use to mark unwritten tests
- or for checking exceptions

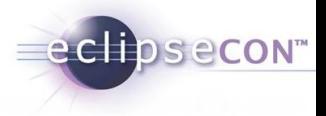

### Create new C++ CUTE project

- In Project Explorer
	- New Project
	- C++ Project
	- CUTE Project
	- give project name
- Let the project compile
- Run binary as a CUTE Test
	- Observe Result in CUTE
	- Results Tab and Console
	- Navigate to the failing test

# Fix the Test and observe

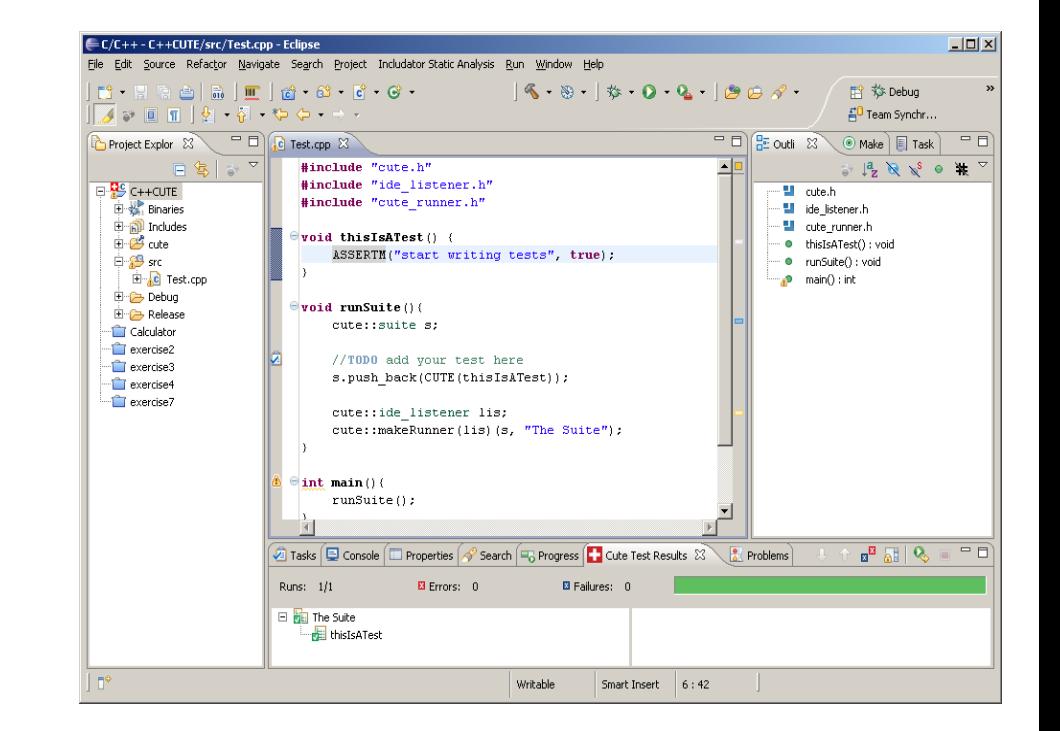

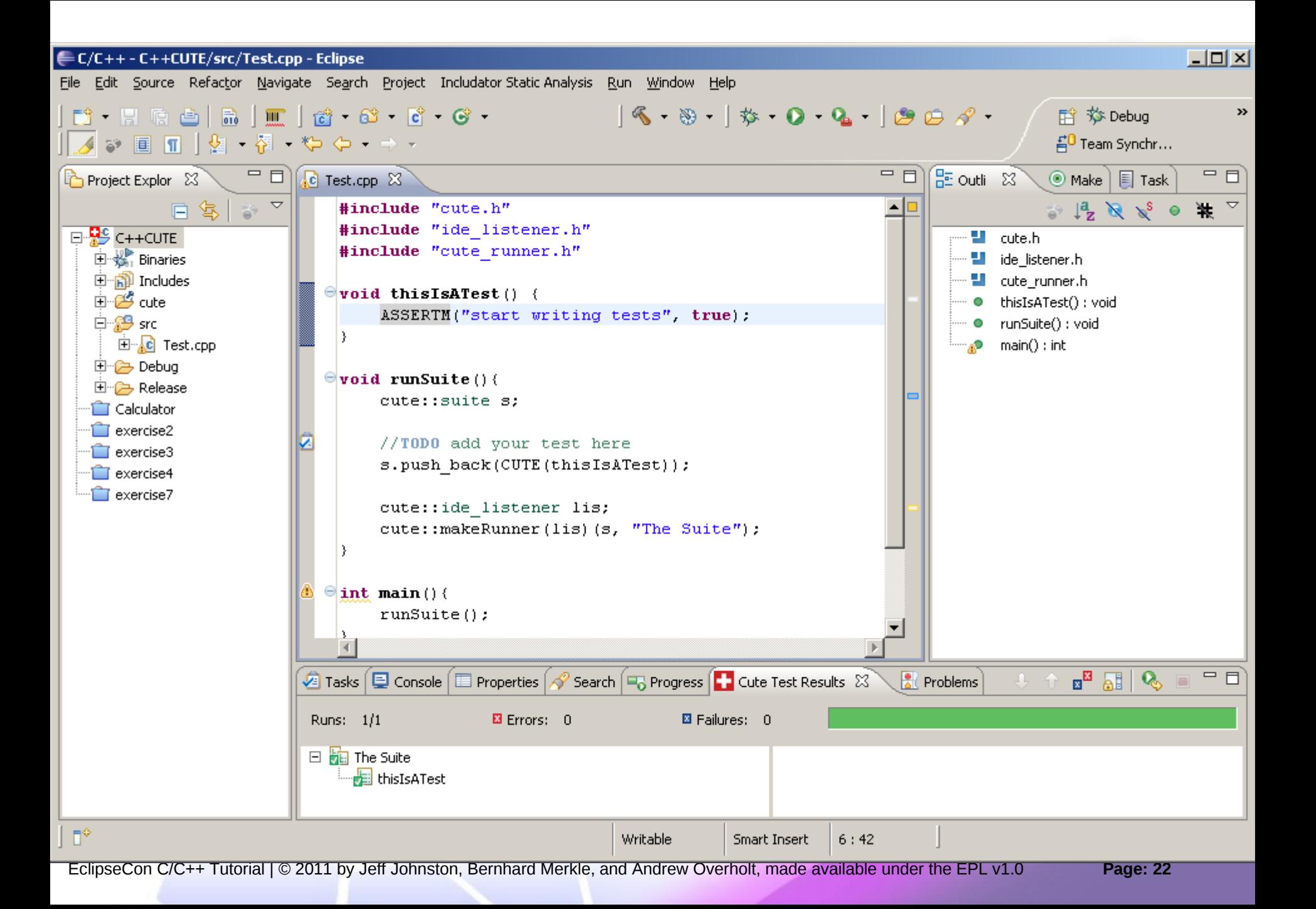

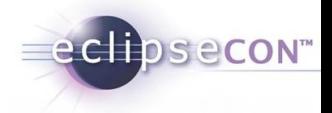

### **CUTE collects test objects in cute::test\_suite**

– this is just a std::vector<cute::test>

### **add your tests to your test suite**

- s.push\_back(CUTE(testfunction));
- s.push\_back(testfunctor());

### **An overloaded operator+= could ease syntax:**

- s += CUTE(testfunction);
- $-$  s  $+=$  testfunctor();

# CUTE: Example with expected Exception

```
ectiosecon"
```

```
– Test in C++
void testAnException() {
  std::vector<int> v; // arrange
   try {
     v.at(0); // act
     FAILM("expected out_of_range exception"); // assert
   }
  catch(std::out_of_range > \{ \}}
```

```
– CUTE Version
void testAnException() {
   std::vector<int> v;
  ASSERT_THROWS(v.at(0),std::out_of_range);
}
```
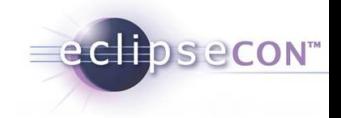

### CUTE\_SMEMFUN(TestClass,memfun)

– instantiates a new object of TestClass and calls memfun on it ("simple" member function)

# CUTE\_MEMFUN(testobject,TestClass,memfun)

- uses pre-instantiated testobject as target for memfun
	- this is kept by reference, take care of its scoping/lifetime
	- allows reuse of testobject for several tests and thus of a fixture provided by it.
	- allows for classes with complex constructor parameters

### CUTE\_CONTEXT\_MEMFUN(context,TestClass,memfun)

- keeps a copy of context object and passes it to TestClass' constructor before calling memfun on it
	- avoids scoping problems
	- allows single-parameter constructors

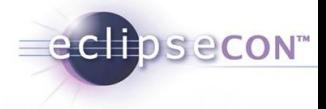

# TDD Example

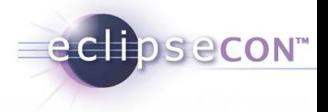

- Start with a TEST FIRST !!!
- See Requirements R1…R4 for more details
- Requirement Priorities
	- High  $(++)$ : must be completed to reach minimum usable subset
	- Medium  $(+)$ : useful and should have, but could in principle live without
	- $\bullet$  low:

optional, nice to have but definitely not essential

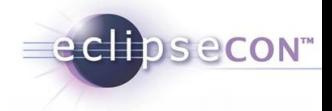

- Allow to create a string with a initial or a default value
- Allow to print its value on the console
- Allow to print the length of the string value

Details:

- $-$  String s1();
- String s2("Hello world");
- s1.print() results in ""
- s2.print () results in "Hello world");
- $-$  s1.length() == 0;
- $-$  s2.length() == 11;

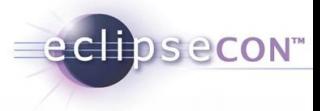

– Allow common string manipulations, e.g. toUpper(), toLower(), trim()

Details

- String e("EclipseCon");
- $-$  e.toUpper()  $\rightarrow$  ECLIPSECON
- $-$  e.toLower()  $\rightarrow$  eclipsecon
- $-$  e.trim()  $\rightarrow$  EclipseCon

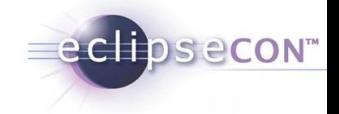

– Extend with additional important convenience operations

Details

- String s1("one"), String s2("twenty");
- $-$  s1 = s2; // results in s1 == "twenty"
- String  $s3 = s2 + s1$ ; // results in  $\odot$  S3 == "twentyone"

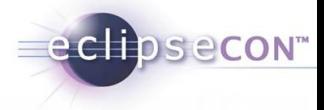

- Support additional convenience operations
- Details
	- void clear()
	- int compare(const MyString& other)
	- support for operator  $\lt$ , ==,  $>$  etc.
	- boolean contains(const MyString& other)
	- starts/endsWith(const MyString& other)
	- char operator[int pos]/char at(int pos)

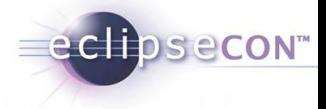

# **Overview**

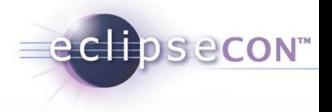

### Test Driven Development

- Eclipse plugins for TDD: CUTE
- Implementing an example

# Static Analysis (SA)

- 3 rules of Scott Meyers "Effective C++ 2nd" (Item 3, 11, 14)
- Tools for SA:
	- Lint, gcc –weffc++
- Eclipse plugins for SA:
	- Codan
	- Linticator
	- **Includator**

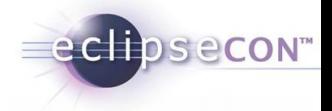

Micro-Level

- Code, MISRA-C
- $-$  e.g:  $=$ ,  $=$ ,  $\{ \}$ ,

Macro-Level

- Class-Design, Effective Rules for C++, Java, C#
- e.g: by reference, String concat, Exception-Handling

Architecture-Level:

- Layers, Graphs, Subsystems, Compoments, Interfaces
- e.g: Coupling, Dependency, etc…

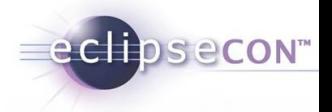

...are described in Appendix F/ANSI or G/ISO

- Unspecified behaviour
- Undefined behaviour
- Implementation-defined behaviour
- Locale-specific behaviour

failures can be detected

- at compilation stage / static
- at run-time / dynamic

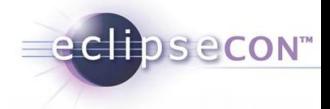

```
for ( i = 0; i < 100; a[i++] = b[i] )
\{ ...;
}
```

```
a * b + c;
...
(a * b) + c;...
a * (b + c);a * (f() + g());
a = i + b[i+i];a = 2 + b[3]; // valid compiler implementation
a = 3 + b[3]; // valid compiler implementation
```
# Empirically determined misbehaviour

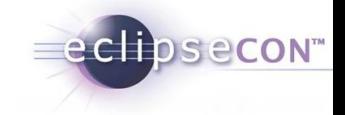

# Errors of omission and addition

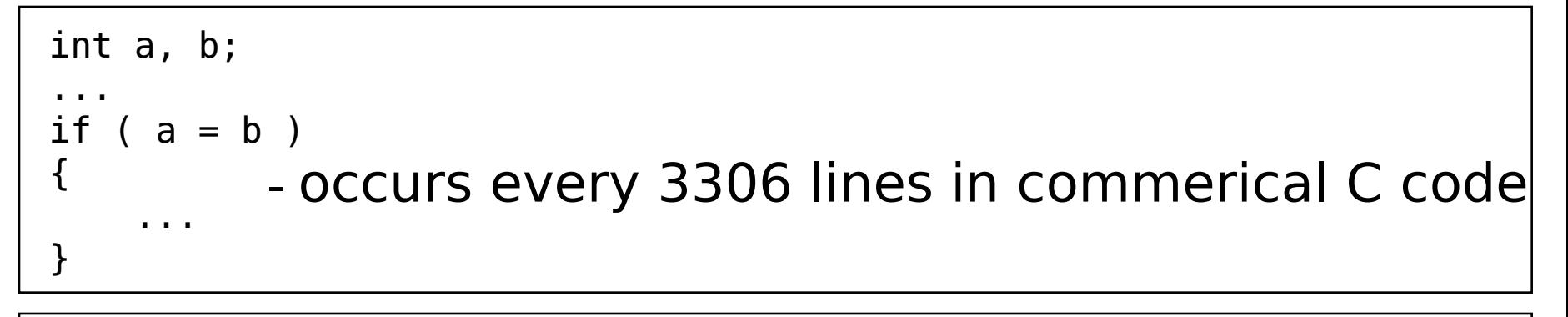

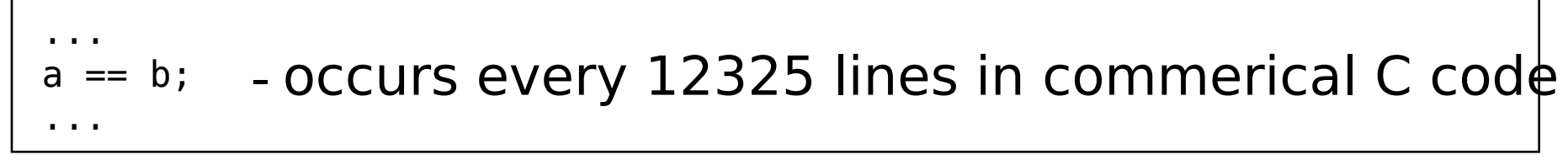

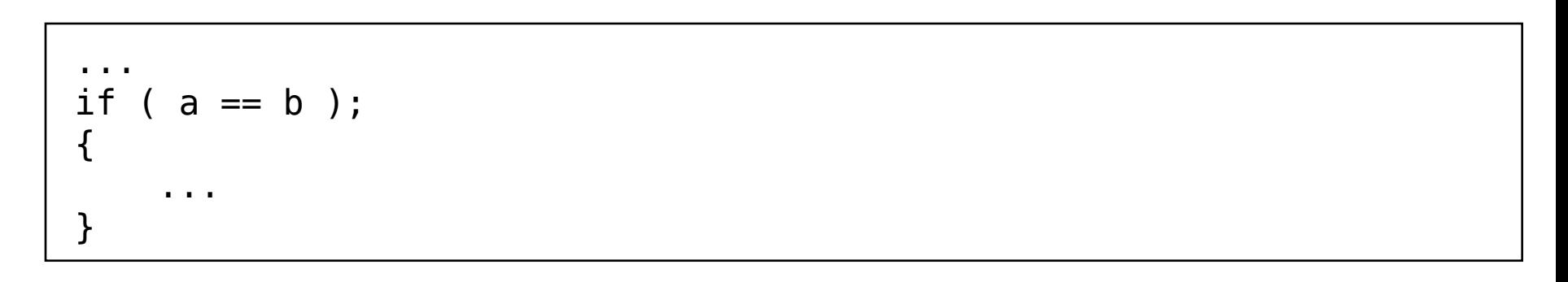

EclipseCon C/C++ Tutorial | © 2011 by Jeff Johnston, Bernhard Merkle, and Andrew Overholt, made available under the EPL v1.0 **Page: 37**

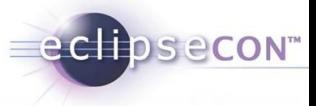

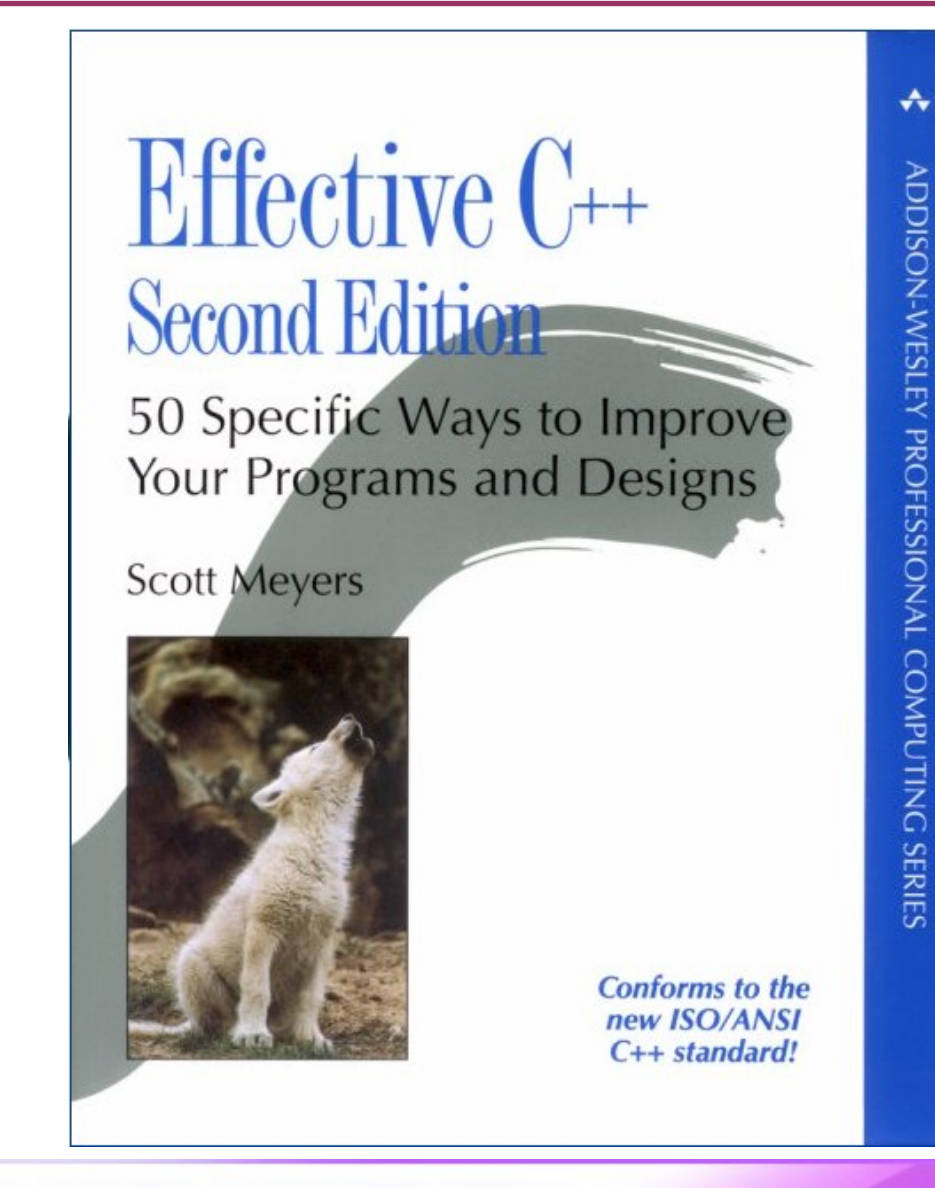

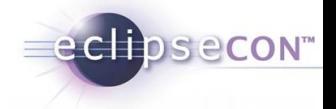

- $-$  Shifting from C to C++ (Item 1 4)
- Memory Management (Item 5 10)
- Constructors, Destructors, Assignment Operators (Item 11 17)
- Classes and Functions: Design and Declaration (Item 18 28)
- Classes and Functions: Implementation (Item 29 34)
- Inheritance and Object-Oriented Design (Item 35 44)
- Miscellany (Item 45 50)

## Support of Effective C++ in tools: e.g. g++ -WeffC++

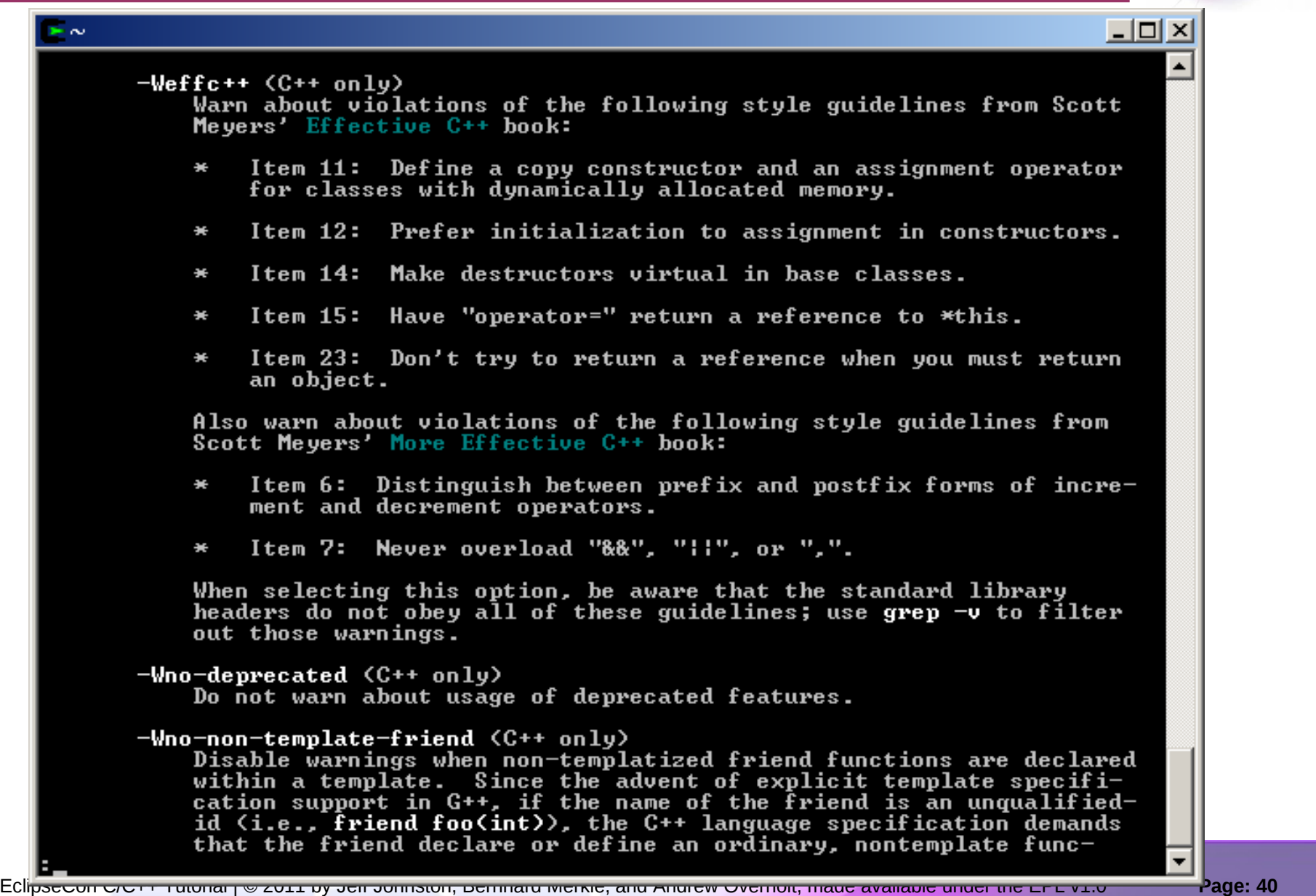

eclipsecon"

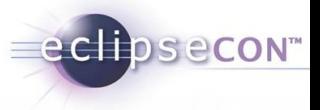

Problem with malloc and free

– they don't know about constructors and destructors

```
string *stringArray1 =
 static_cast<string*>(malloc(10 * sizeof(string)));
```

```
string *stringArray2 = new string[10];
```
- stringArray1 point to memory enough for 10 strings
- stringArray2 point to memory with 10 fully constructed strings

# Advantages of new / delete

- always calls default ctor / dtor
	- Can also be a disadvantage (then forbid default ctor)
- they are typesafe

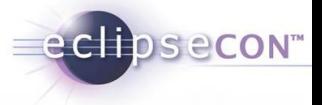

Same for deallocation of memory

```
 free(stringArray1);
```
delete [] stringArray2;

- free only releases the memory, no dtor is called
- $-$  delete $\Box$  does what the programmer expects
- NOTE: delete and delete[] are discussed in Item5 (!!!)

Always use matching allocate / deallocate calls:

```
 new --> delete
 new[] --> delete[]
malloc \rightarrow free
```
You are asking for trouble if you violate this rule

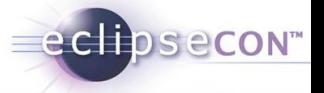

Ctor, Dtor, (Cctor), operator=

every class you write will have

- one or more constructors,
- a destructor, and
- an assignment operator

In fact, they already HAVE one if you don't define it (Item50)

these are your bread-and-butter functions it's vital that you get them right

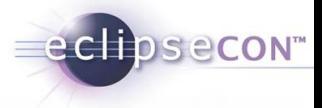

Example:

```
// a poorly designed String class
class String {
public:
  String(const char *value);
 \simString();
   ... // no copy ctor or operator=
private:
  char *data;
};
```
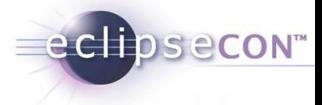

```
String::String(const char *value)
{
   if (value) {
    data = new char[strlen(value) + 1]; strcpy(data, value);
   }
   else {
    data = new char[1];*data = '\0;
   }
}
```
inline String::~String() { delete [] data; }

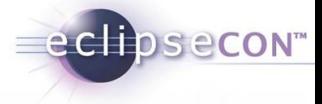

```
String a("Hello");
String b("World");
b = a; //...
```
- problems during assignment:
	- multiple pointers on the SAME data
	- multiple deletes are called on the SAME data
- there is no client-defined operator=
- default assignment operator performs memberwise assignment from the members (just a bitwise copy)

```
void doNothing(String localString) {}
```

```
String s = "The Truth Is Out There";
doNothing(s); //…
```
– The case of the copy constructor differs a little from that of the assignment operator

EclipseCon C/C++ Tutorial | © 2011 by Jeff Johnston, Bernhard Merkle, and Andrew Overholt, made available under the EPL v1.0 **Page: 46**

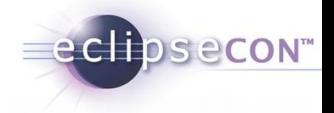

# solution to these kinds of pointer aliasing problems:

- write your own versions of
	- the copy constructor and
	- the assignment operator
- if you have any pointers in your class
- Inside those functions, you can either
	- copy the pointed-to data structures, every object has its own copy
	- implement some kind of reference-counting scheme

# if you want to **inhibit** assignment or copy of this class

- You *declare* the functions (private, as it turns out), but you don't define (i.e., implement) them at all (Item 27)
- Or use boost:non\_copyable

```
struct NC { // NonCopyable ., old style"
     NC() {…}; 
private:
     NC(const NC&); // no impl !
     NC& operator=(const NC&); // no impl !
};
```
echosecon

```
struct NC { // NonCopyable in C++0x
     NC() = default; 
     NC(const NC&) = delete; 
     NC& operator=(const NC&) = delete; 
};
```
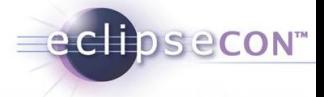

Declare a copy constructor and an assignment operator for classes with dynamically allocated memory (ressources)

# Example:

```
// a poorly designed String class
class String {
public:
  String(const char *value);
  \simString();
   ... // TODO !!! copy ctor AND operator=
private:
  char *data;
};
```
ections econ

```
class Target { 
public: 
   Target() { ++numTargets; } 
   Target(const Target&) { ++numTargets; } 
  \negTarget() { \neg-numTargets; }
   static size_t numberOfTargets() { return numTargets; } 
   virtual bool fire(); 
private: 
   static size_t numTargets; // object counter 
};
// Target.cpp init static member
size t Target:: numTargets = 0;
class EnemyTank: public Target {
public:
  EnemyTank() { ++numTanks; }
   EnemyTank(const EnemyTank& rhs): Target(rhs) { ++numTanks; }
  \simEnemyTank() { --numTanks; }
  static size_t numberOfTanks() { return numTanks; }
   virtual bool fire();
private:
  static size t numTanks; \frac{1}{2} object counter for tanks
};
```
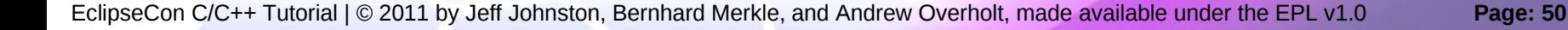

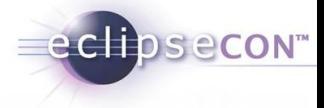

```
Target *targetPtr = new EnemyTank;
```
...

delete targetPtr;

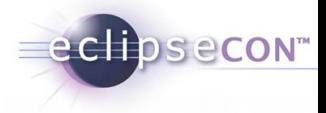

```
Target *targetPtr = new EnemyTank;
```
delete targetPtr; //behaviour is undefined if no virtual dtor

– rule:

...

declare a virtual destructor in a class if and only if that class contains at least one virtual function

- Efficiency in C++: declaring all destructors virtual is just as wrong as never declaring them virtual
- Finally, it can be convenient to declare pure virtual destructors in some classes
- one twist, however: you must provide a *definition* for the pure virtual destructor

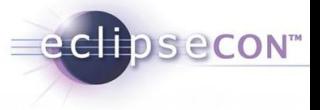

- When you
	- try to delete a derived class object
	- through a base class pointer
	- and
	- the base class has a nonvirtual destructor
	- the results are undefined
- To avoid this problem you have only to make the destructor *virtual*
- If a class does *not* contain any virtual functions, that is often an indication that it is not meant to be used as a base class

# Item  $15$ : Have operator= return \*this

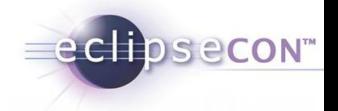

- C++ and the creator strived to ensure that user-defined types would mimic the built-in types as closely as possible
- With built-in types, you can chain assignments together

int w, x, y, z;  $w = x = y = z = 0;$ 

– you should be able to chain together assignments for user-defined types, too

String w, x, y, z;

 $w = x = y = z = "hello";$ 

 $w = (x = (y = (z = "Hello"))));$ 

w.operator=(x.operator=(y.operator=(z.operator=("Hello"))));

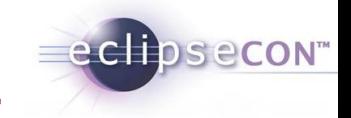

### operator=

- return type of must be acceptable as an input to the function
- define that return a reference to their left-hand argument, \*this

```
String& String::operator=(const String& rhs)
{
 ...
  return *this; // return reference
                          // to left-hand object
}
```
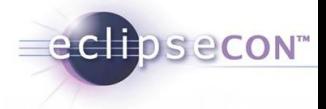

e CHDSeCON"

Tool Vendors

- **create plugins containing end-user checkers and templates**
- **integrate command line static analysis tools into CDT**
- Software Architects, Process Enforcement
	- **create customized new checkers, based on templates (no programming involved)**
	- **To create problem profiles**
- Developer, Tester, Code Inspector
	- **check for errors as you type and have a quick way to fix them**
	- **find bugs, security violations, API violations, coding standard violations during code inspection and before code execution**

# Codan: Severity + Enablement on Workspace/Project

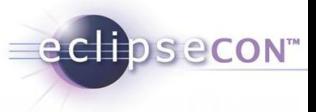

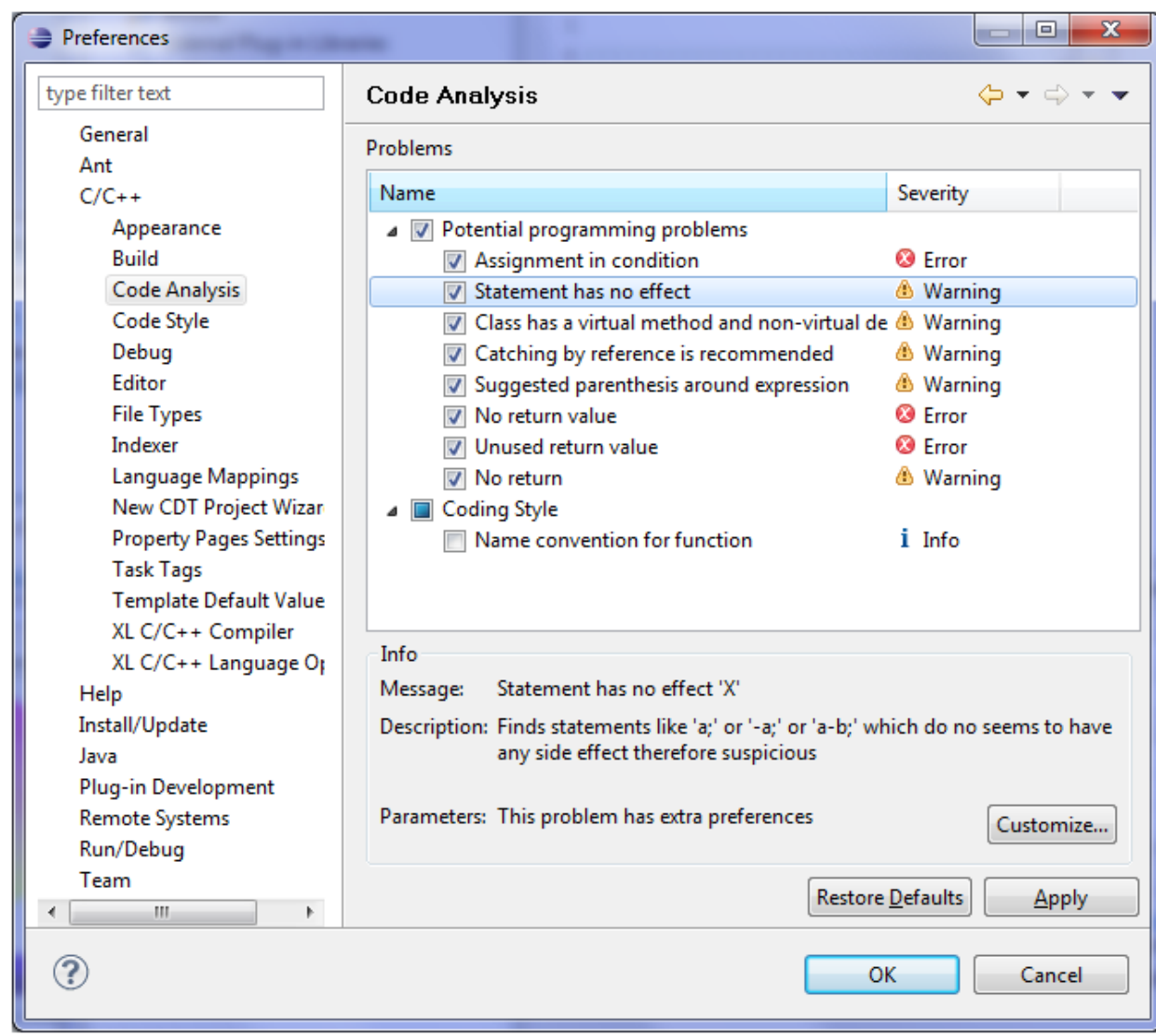

## Codan: Launch Control

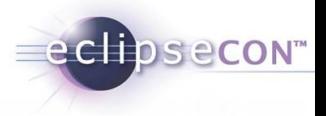

#### Run on demand from context menu **Run with Build**

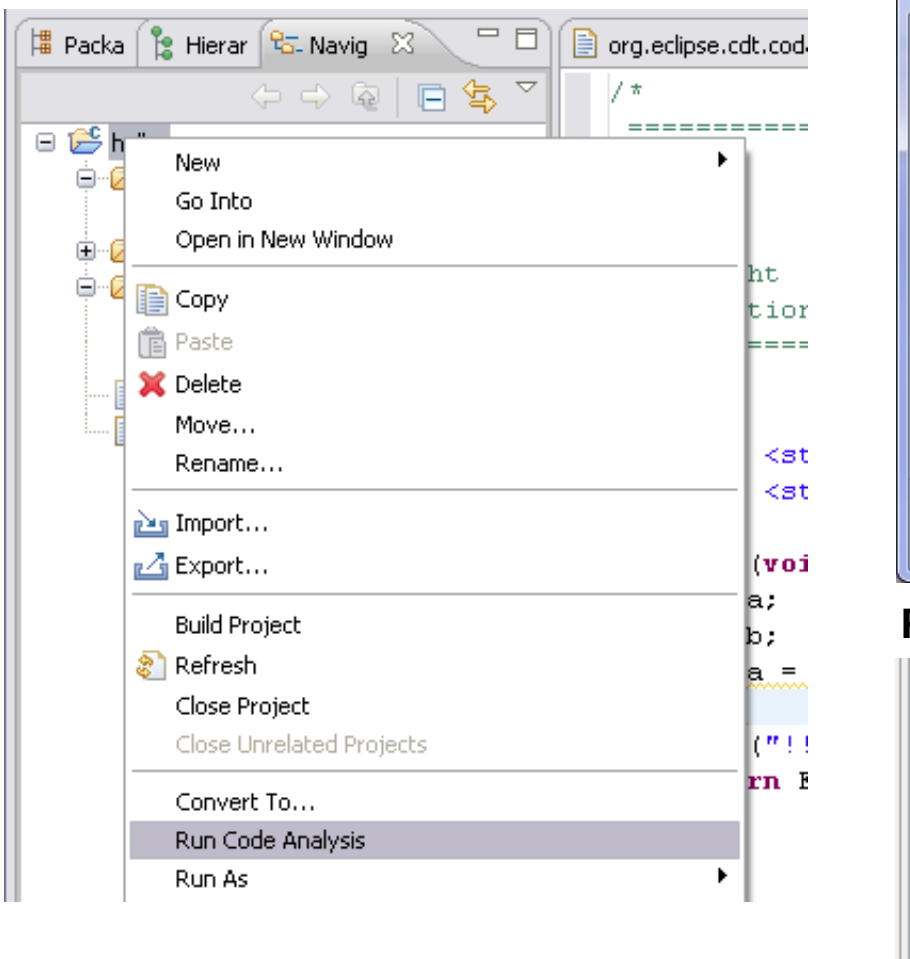

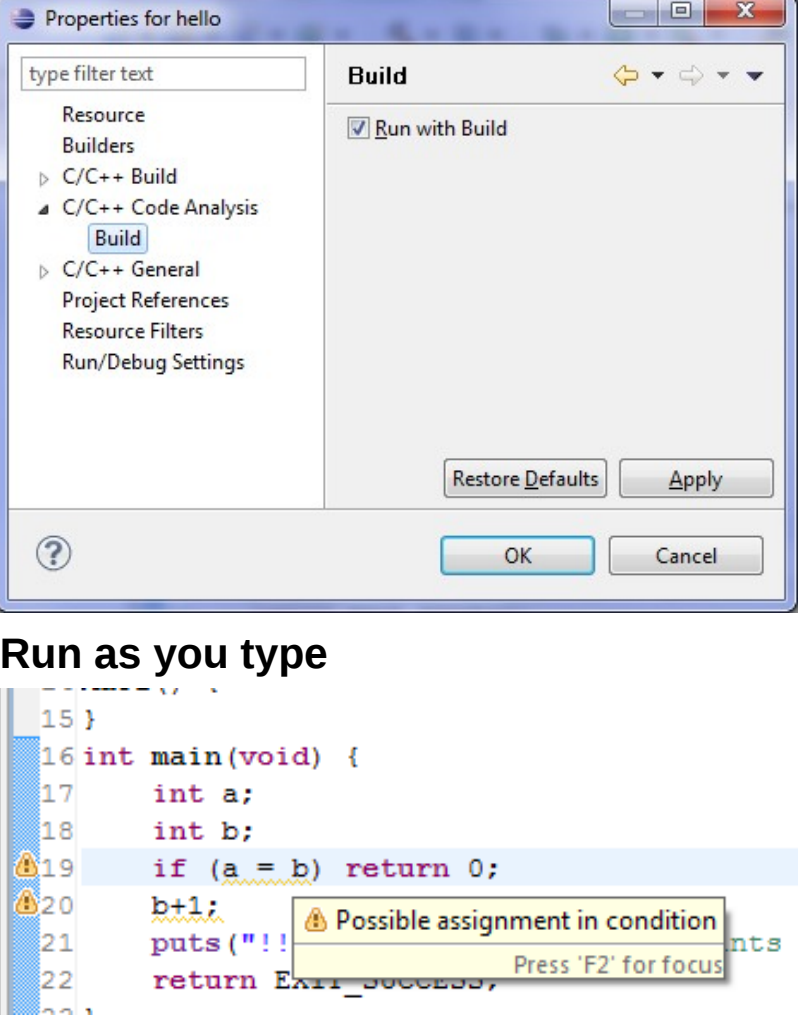

EclipseCon C/C++ Tutorial | © 2011 by Jeff Johnston, Bernhard Merkle, and Andrew Overholt, made available under the EPL v1.0 **Page: 59**

### Codan: Problem Markers

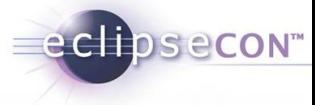

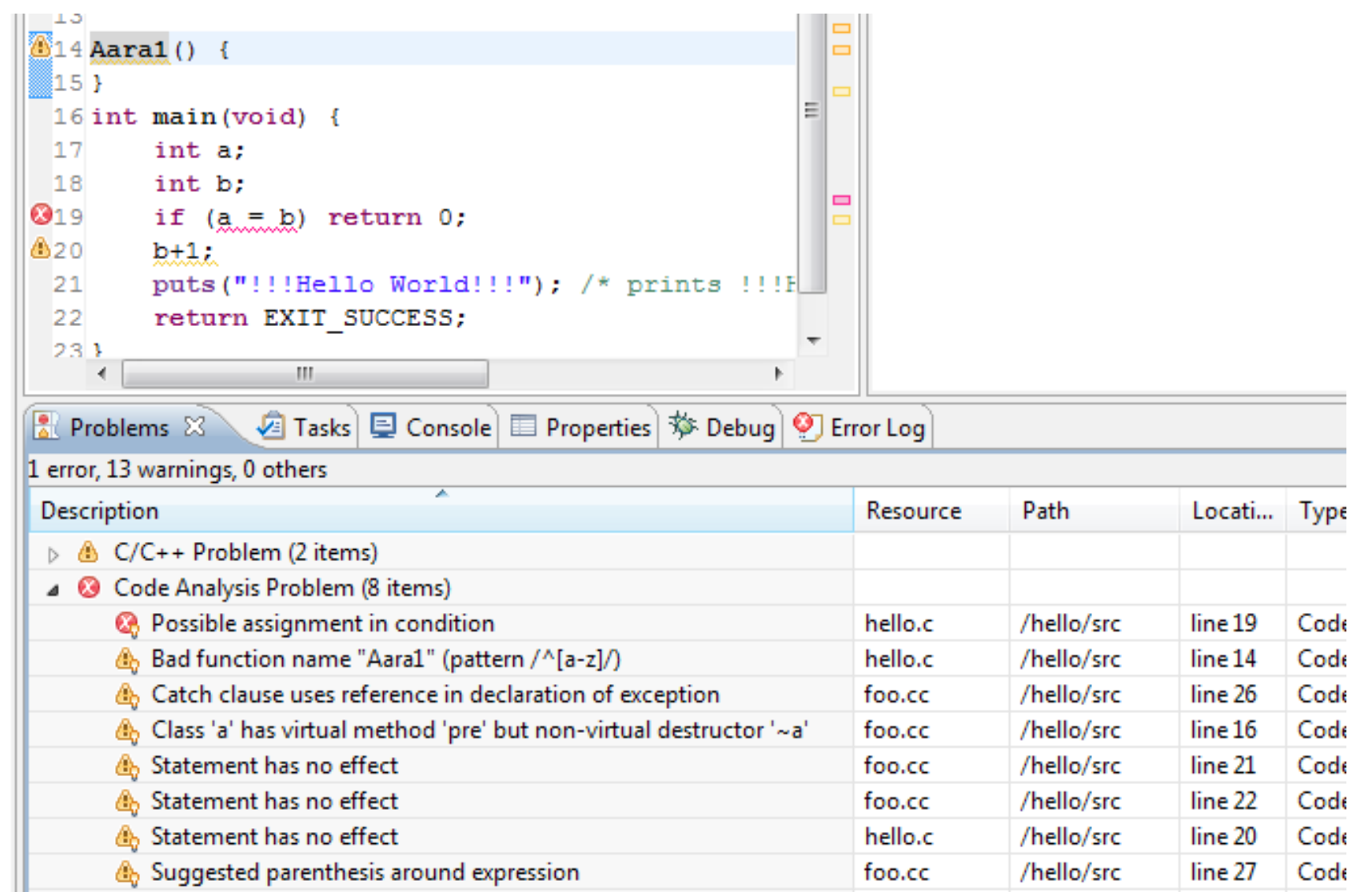

# Internal Checker

- Problem scope is userdefine (you found e.g. a bug)
- Pick a model to find that problem e.g. AST, Index, ControlFlow-, DataFlow-, Call-Graph
- Extend abstract checker for that model + implement check

DS **eCON** 

- Create Extension for finding
- Create Autofix Action ?

# External Checker

- Problem scope is defined by external tool
- Integrate output into eclipse concole/problems view (error parser)
- Offer Autofix Actions ?

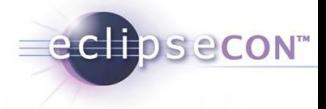

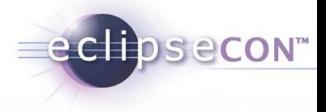

# Project of IFS in Rapperswil, CH

– [http://www.linticator.ch](http://www.linticator.ch/)

## Features

- Autosetup + Project Configuration
- Problems Overview
- Message Explanation View
- Quickfixes
- Supressions

## Linticator: Project Configuration

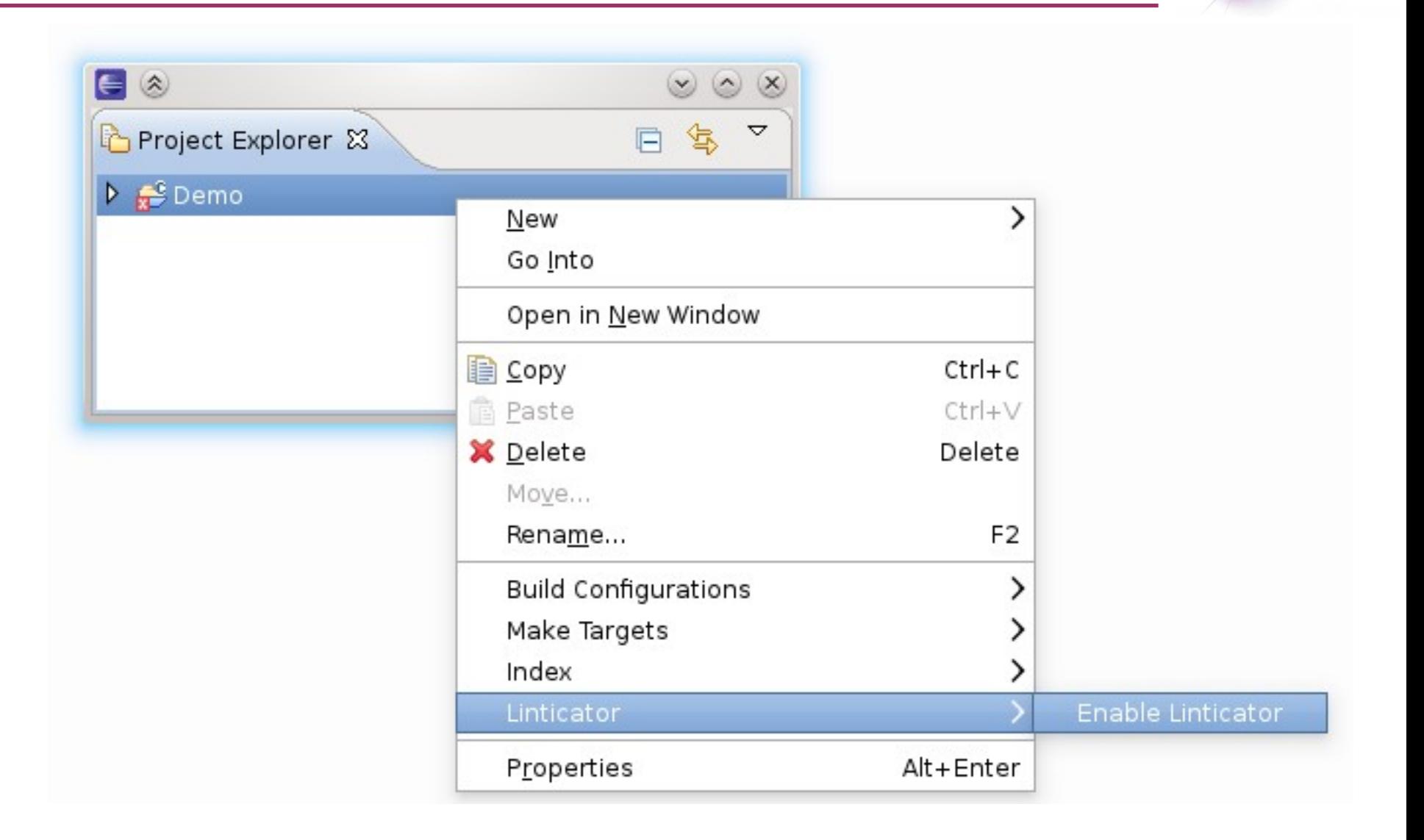

eclipsecon"

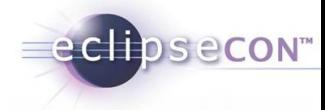

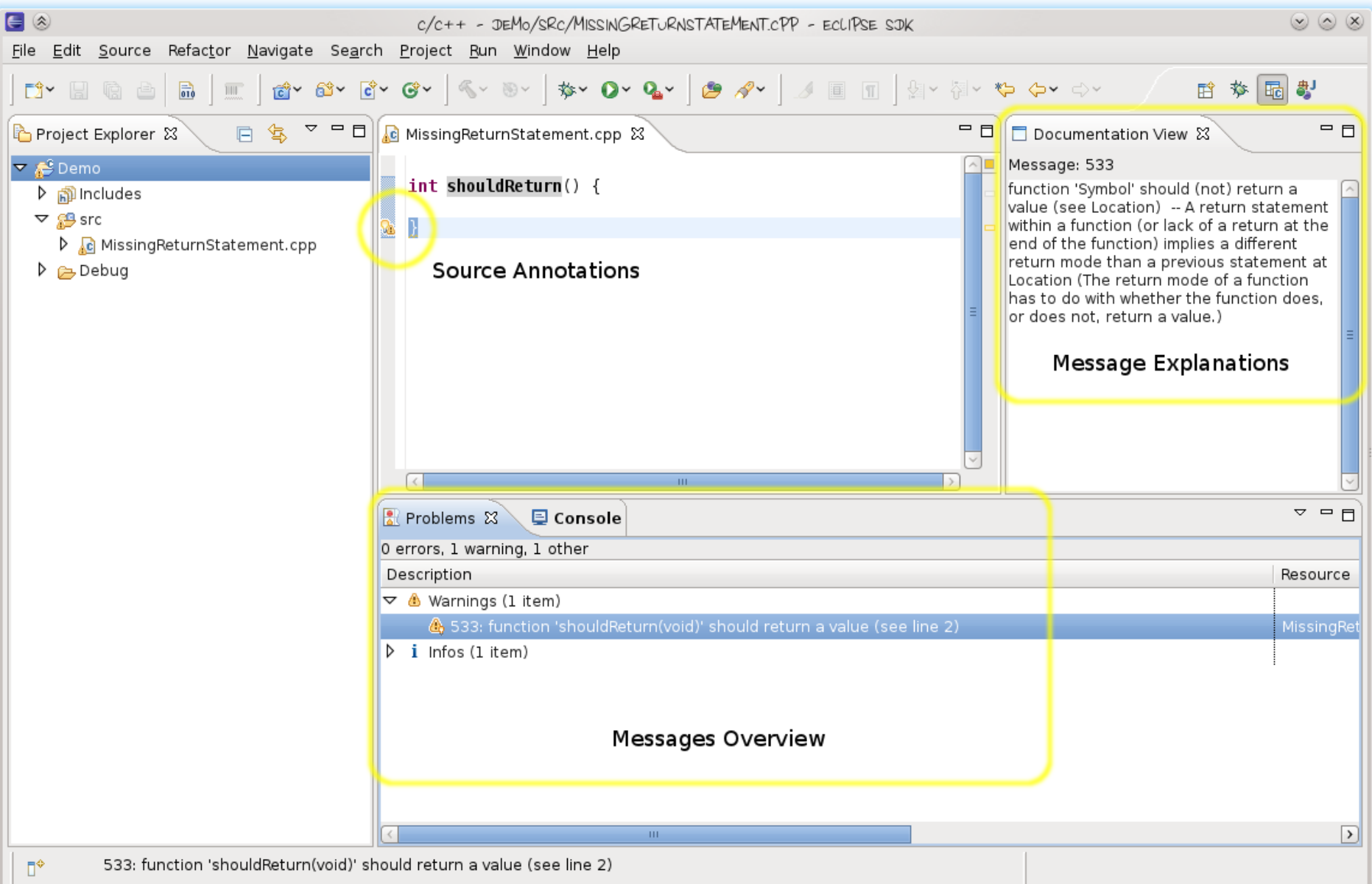

#### Linticator: Problems View + Message Explanation

return mode of a function has to do with whether the function does, or does

not, return a value.)

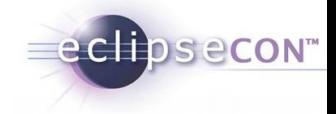

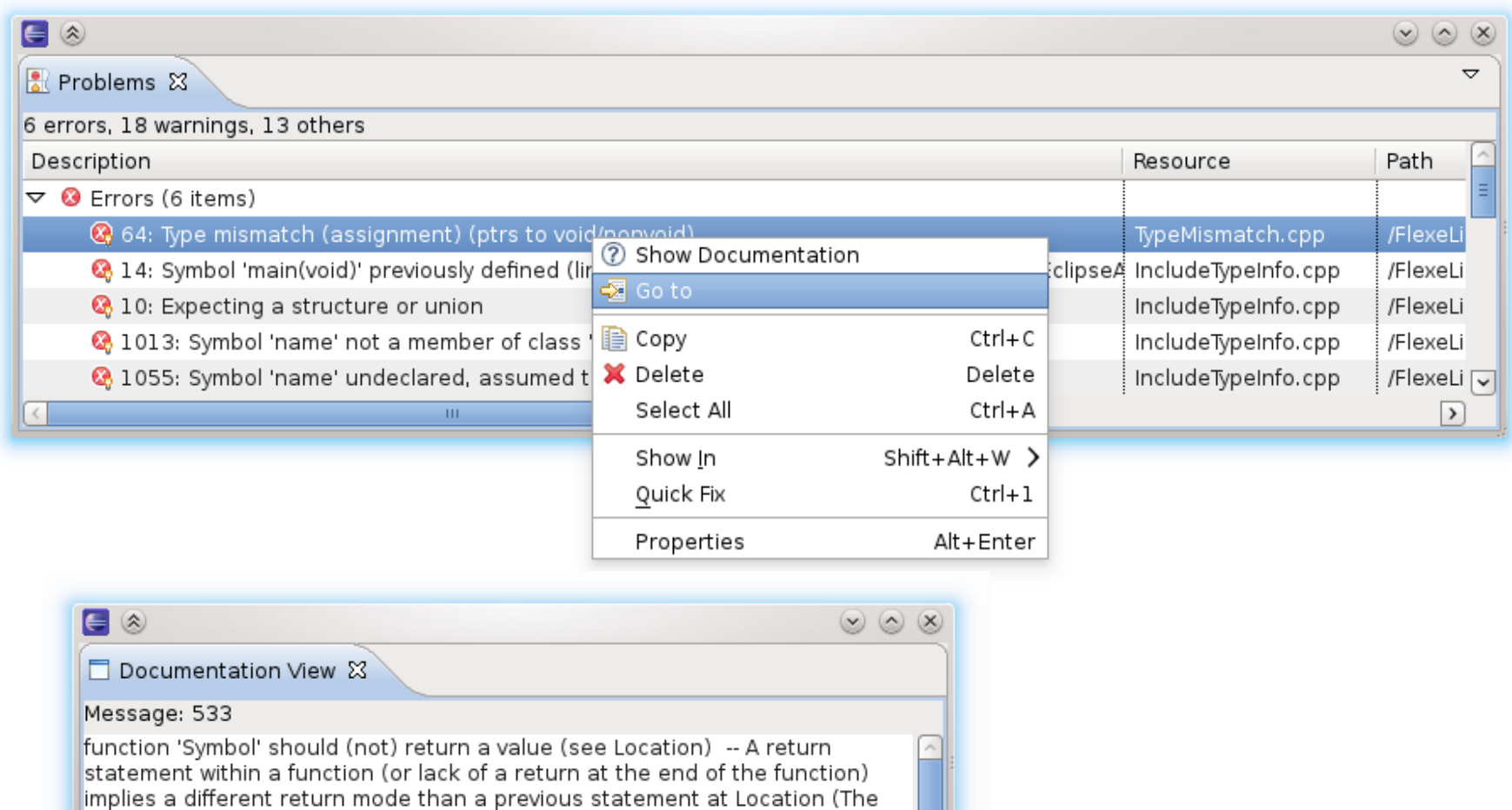

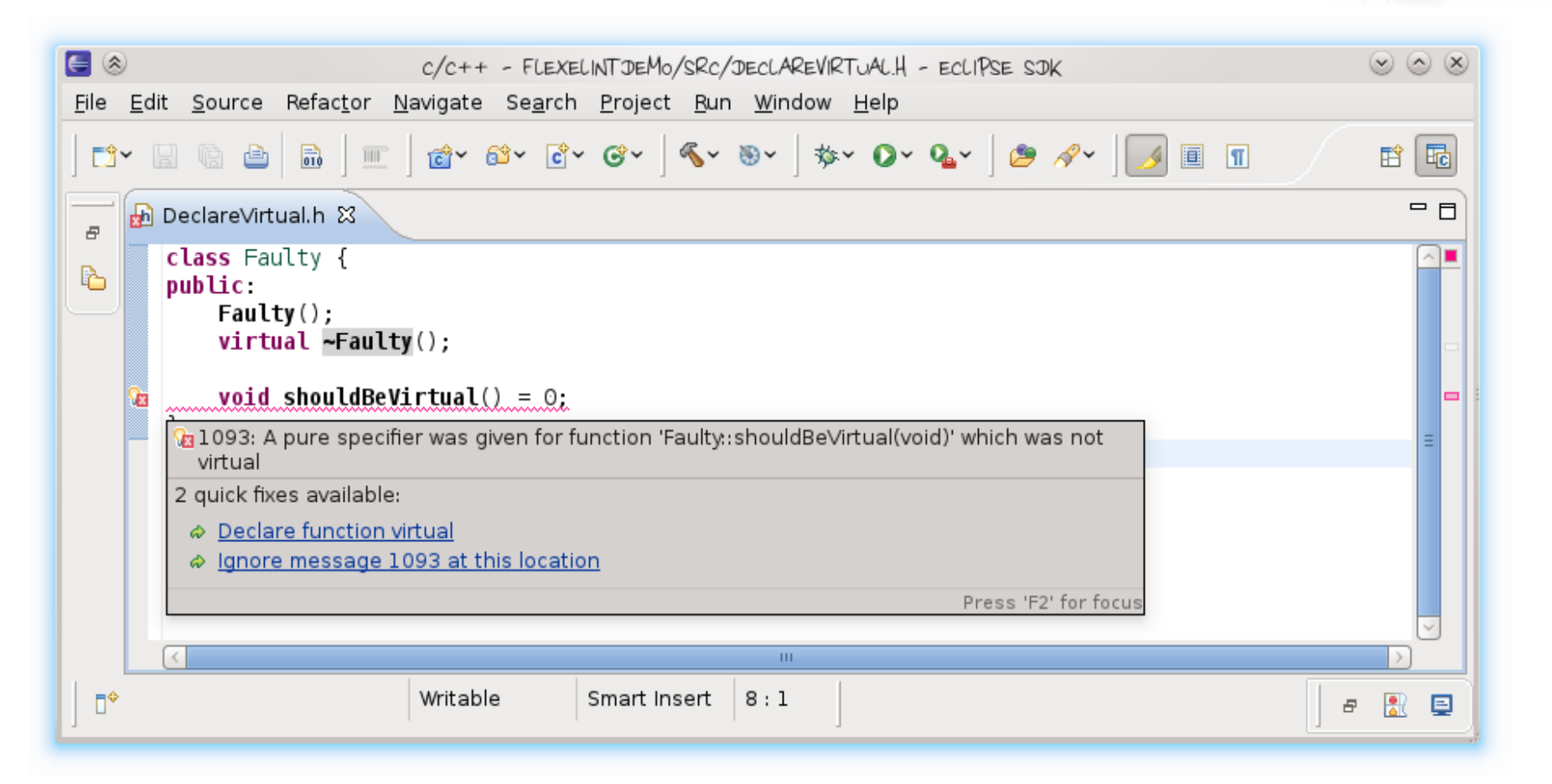

echosecon

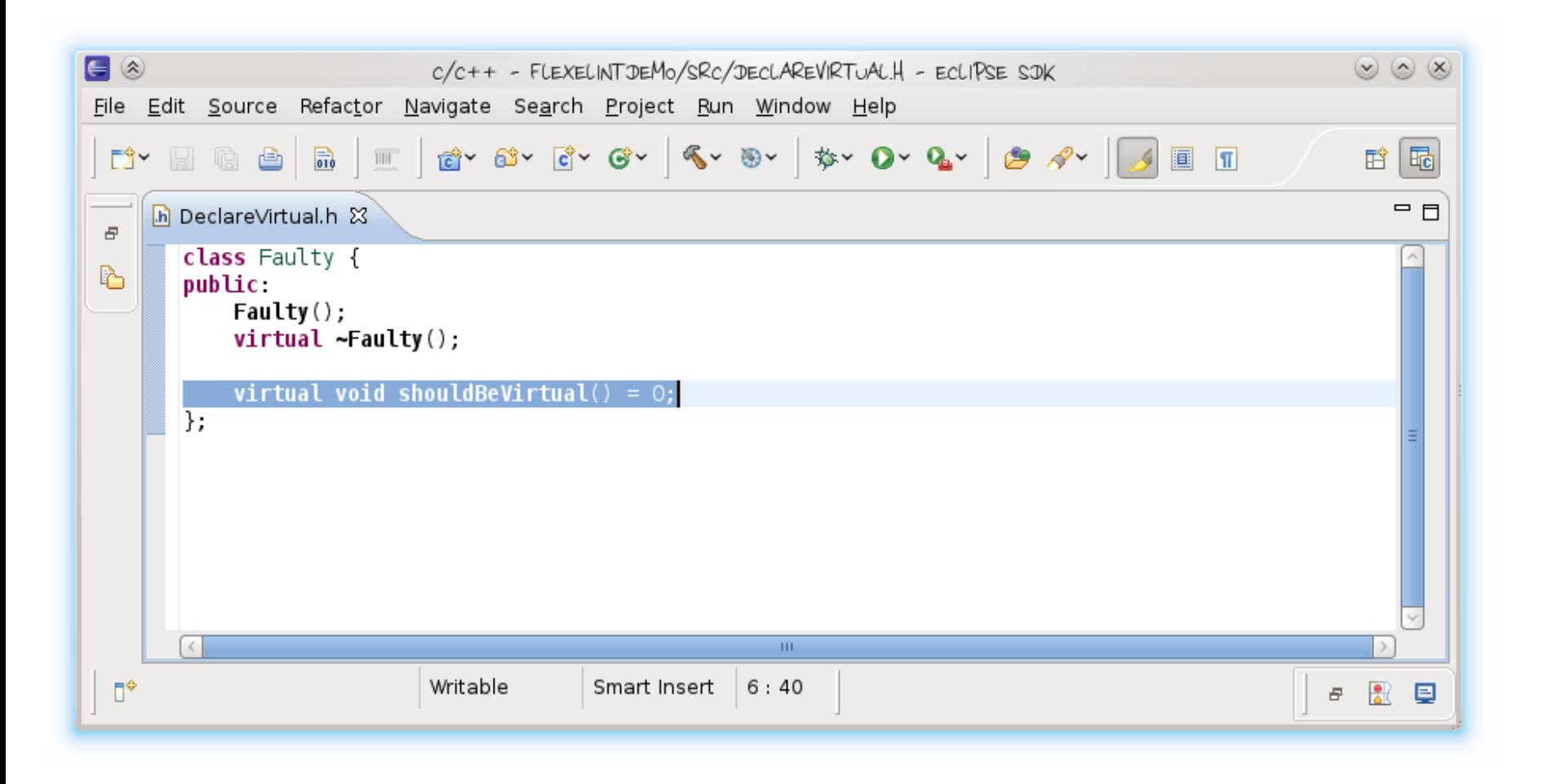

eclipsecon<sup>®</sup>

# Linticator: Supress Message

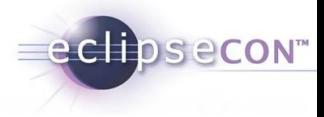

 $\circledast$ 

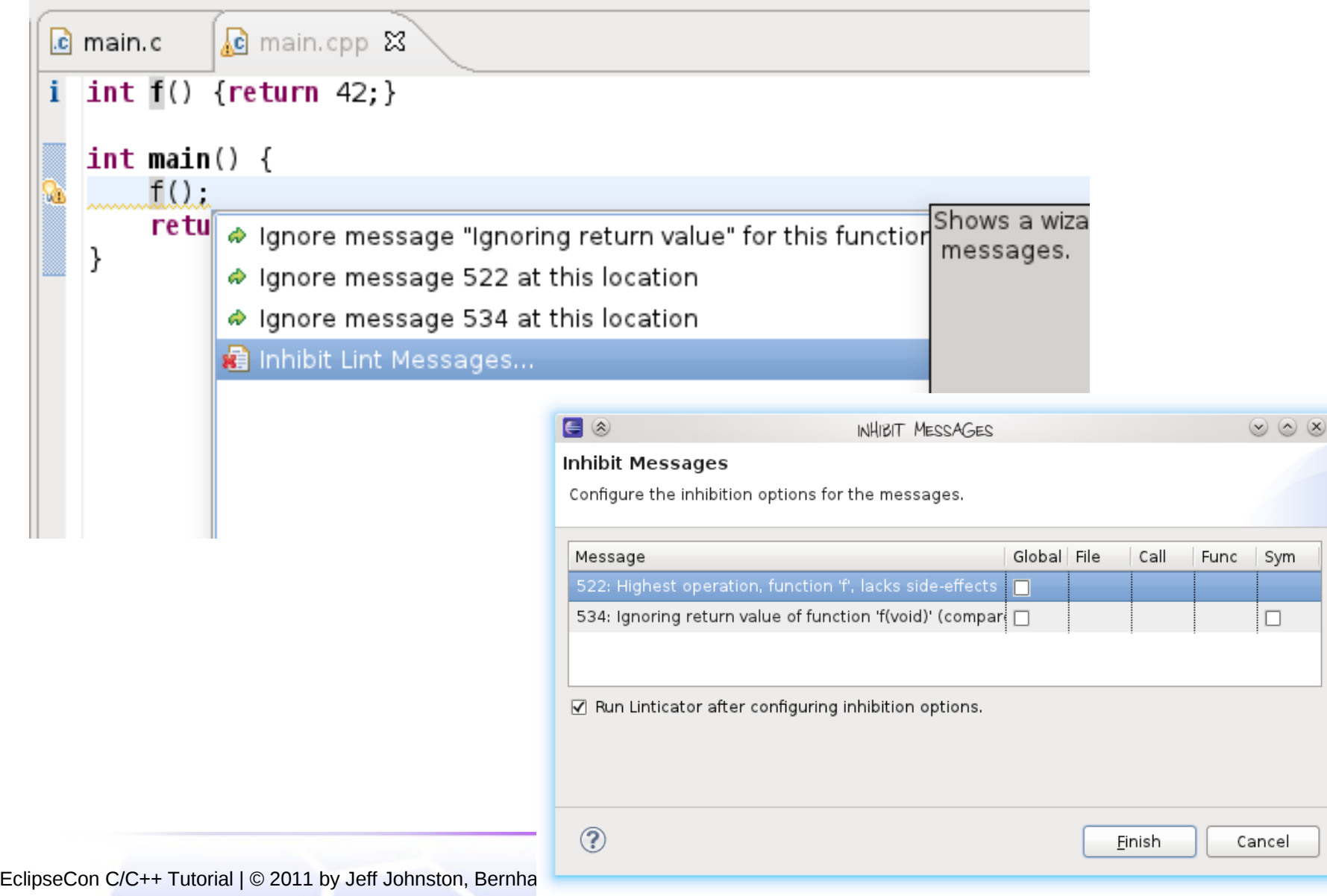

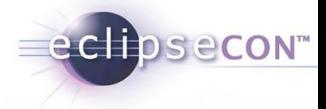

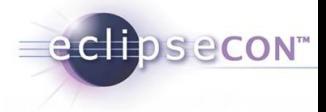

# Project of IFS in Rapperswil, CH

– [http://www.includator.ch](http://www.includator.ch/)

# Features

- Find unused includes
- Directly include referenced files
- Organize includes
- Static code coverage
- Find unused files

## Includator: Find unused includes

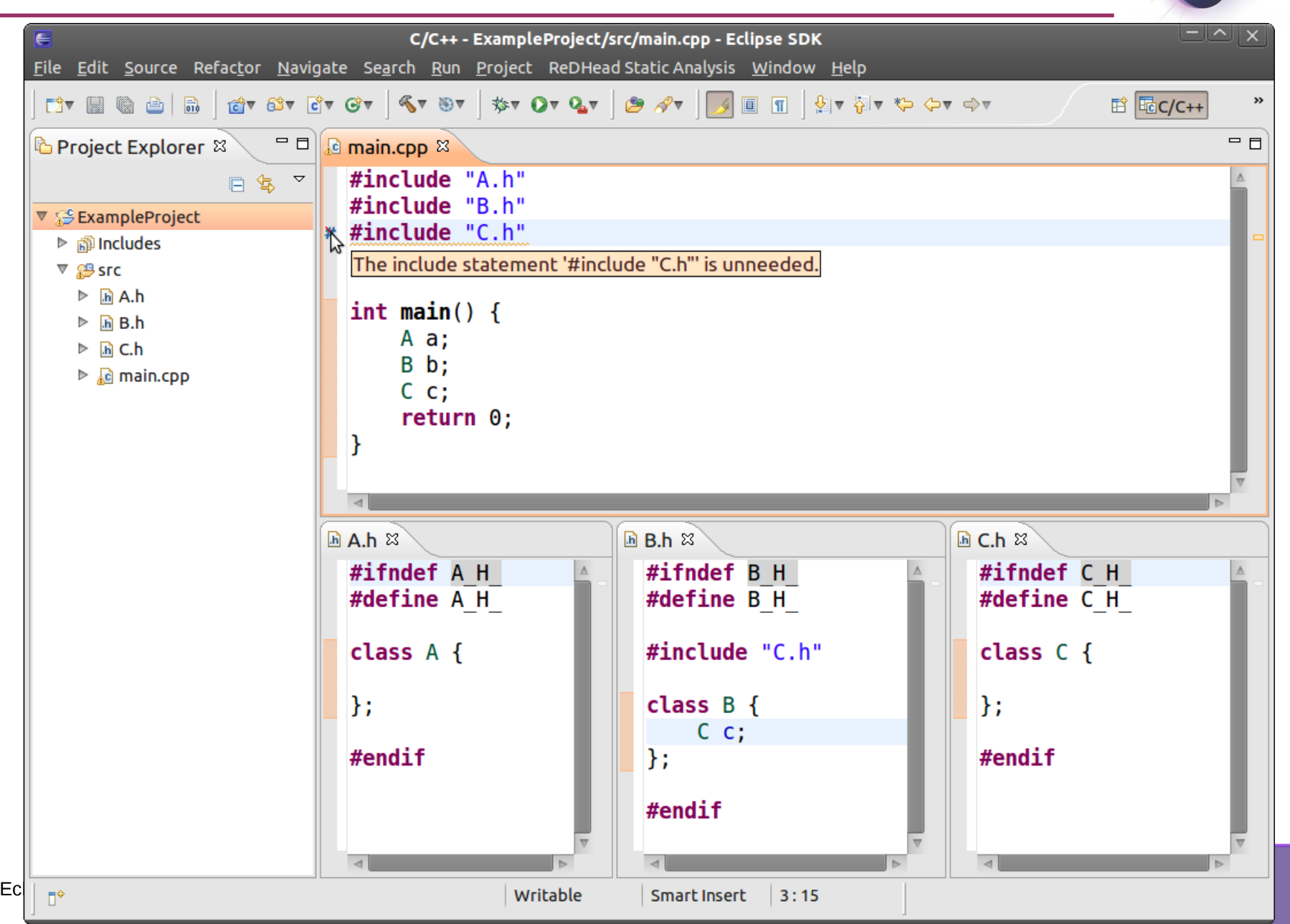

eclipsecon™
# Includator: Directly include referenced files

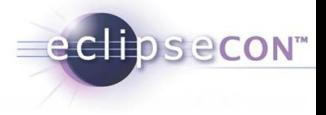

This feature helps to automatically add include directives to a file under consideration, so that all files containing referenced declarations get included (directly). The features is based on the idea of John Lakos found in his book d Large-Scale C++ Software Design (d 5th quidline)

### Example

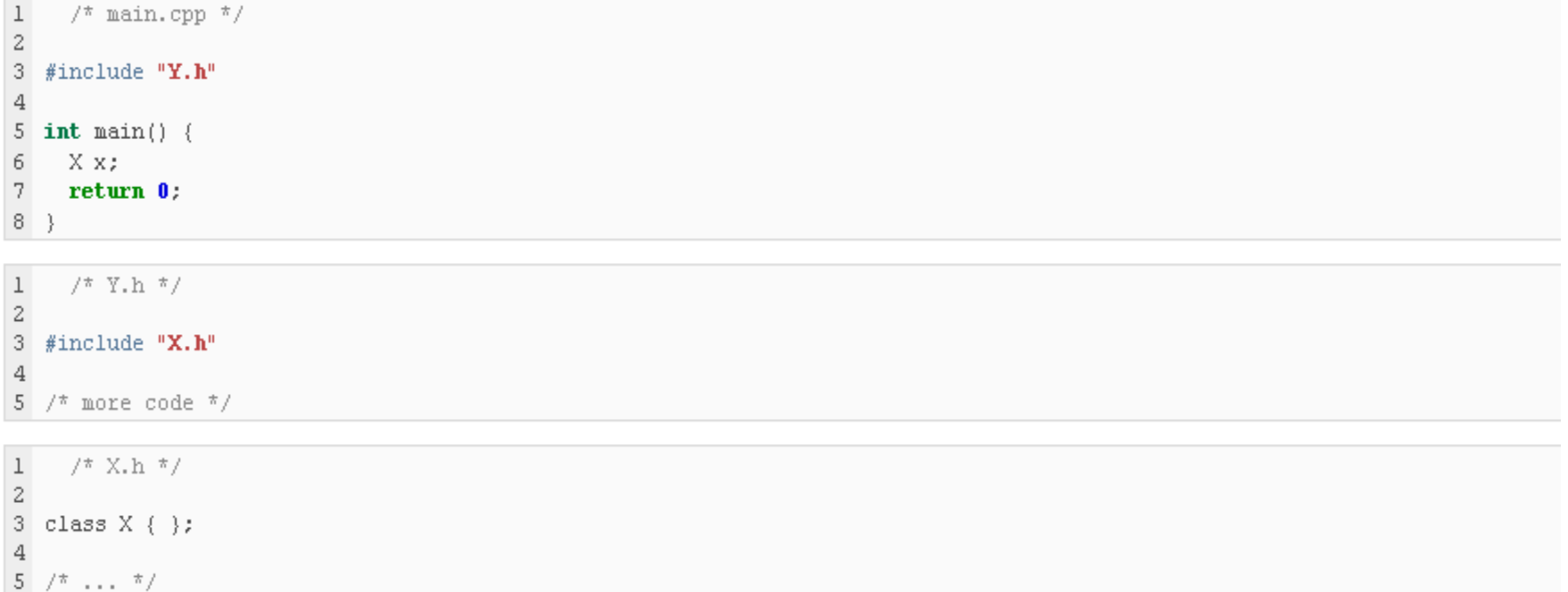

Here, the Includator makes the proposal to include file X.h directly into main.cpp independent of other, used or unused, types in Y.h.

# Includator: Organize includes

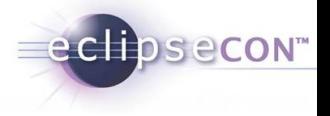

This feature is similar to the one known form Eclipse JDT called Organize Imports. Its task is to find includes that should be added and/or includes that can be removed from a given file.

#### Example

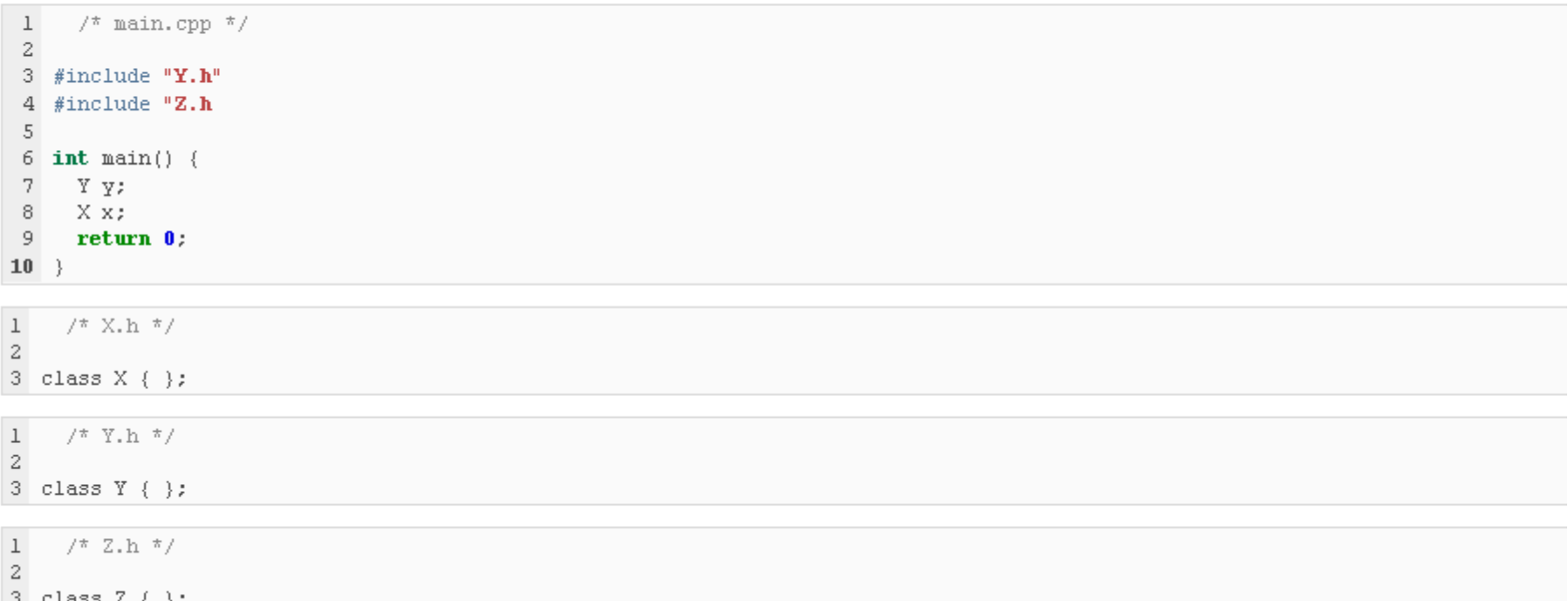

Here, the Includator makes the proposal to to include file X.h and to remove the include of Z.h.

### Includator: Static code coverage

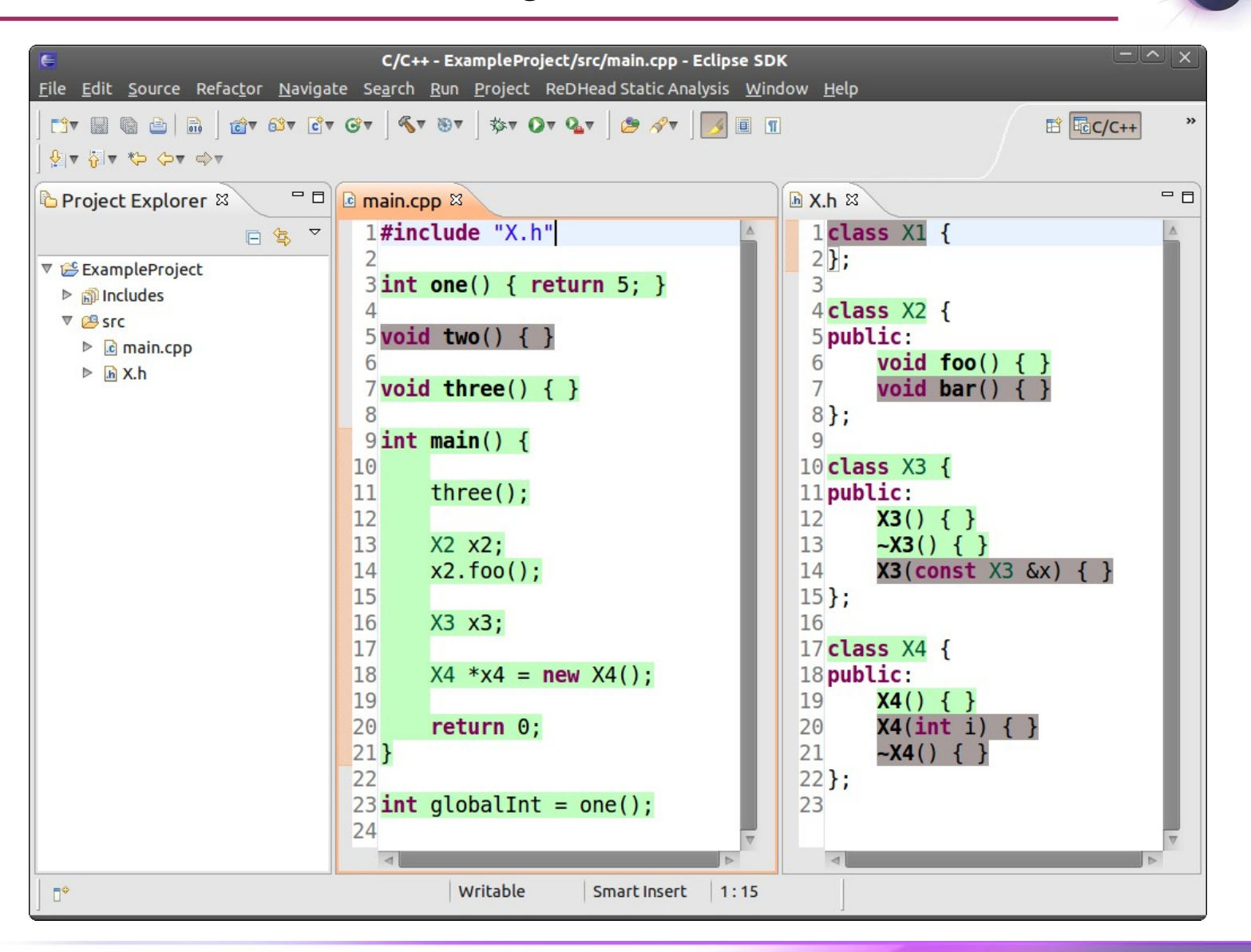

eclipsecon<sup>®</sup>

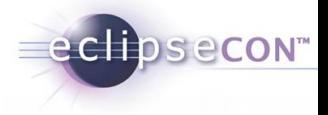

Finding unused files means to look at all the include dependencies in a given C++ project and find header files which are not included at all. This situation can often arise after unused includes directives have been removed with the Includator's find unused includes or organize includes features.

#### Example

#### Consider the following project structure:

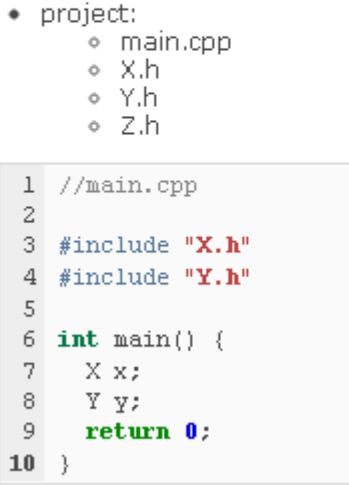

Finding unused includes in the context of this project means to propose the deletion of file Z.h.

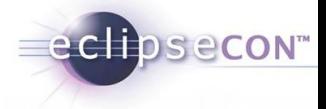

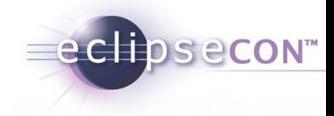

Eclipse CDT: <http://eclipse.org/cdt> Linux Tools Project: <http://www.eclipse.org/linuxtools> Wascana: <http://code.google.com/a/eclipselabs.org/p/wascana> CUTE: <http://www.cute-test.com/> Linticator: [http://www.linticator.ch](http://www.linticator.ch/) Includator: <http://includator.ch/> Sconsolidator: <http://www.sconsolidator.ch/>

ectiosecon"

We hope you have enjoyed seeing some of the breadth and power of a few Eclipse C/C++ tools. All communities of developers writing these tools are active and always interested in feedback. Any level of participation is greatly appreciated and can be as easy as filing a bug, tweeting about a cool feature, or writing a blog post about how you set things up for your project.

Thank you.